# X20(c)SLXxxx

### Information:

B&R makes every effort to keep data sheets as current as possible. From a safety point of view, however, the current version of the data sheet must always be used.

The certified, currently valid data sheet is available for download on the B&R website (www.br-automation.com).

#### Information:

This data sheet must be used with mapp Safety.

B&R safety technology can still be used in Safety Releases ≤1.10, however. The documentation is available for download on the B&R website (<u>www.br-automation.com</u>).

For additional information about mapp Safety, additional technical descriptions (e.g. connection examples and error detection) as well as generally valid contents (intended use, etc.), see section Safety technology in Automation Help.

#### Organization of notices

#### Safety notices

Contain **only** information that warns of dangerous functions or situations.

| Signal word | Description                                                                                                    |
|-------------|----------------------------------------------------------------------------------------------------|
| Danger!     | Failure to observe these safety guidelines and notices will result in death, severe injury or substantial damage to property. |
| Warning!    | Failure to observe these safety guidelines and notices can result in death, severe injury or substantial damage to property.  |
| Caution!    | Failure to observe these safety guidelines and notices can result in minor injury or damage to property.                      |
| Notice!     | Failure to observe these safety guidelines and notices can result in damage to property.                                      |

Table 1: Organization of safety notices

#### **General notices**

Contain **useful** information for users and instructions for avoiding malfunctions.

| Signal word  | Description                                                                      |
|--------------|----------------------------------------------------------------------------------|
| Information: | Useful information, application tips and instructions for avoiding malfunctions. |

Table 2: Organization of general notices

#### 1 General information

The modules are equipped with SafeLOGIC functionality that allows them to safely execute applications designed in SafeDESIGNER. The modules can be used in safety applications up to PL e or SIL 3.

The SafeLOGIC controller coordinates the safety-related communication of all modules involved in the application. In this context, the SafeLOGIC controller also monitors the configuration of these modules and autonomously carries out parameter downloads to the modules if necessary. This guarantees a consistent and correct module configuration in the network from a safety point of view in all scenarios involving module replacement and service. For X20 SafeLOGIC products, these services are executed by the X20 SafeLOGIC controller. For X20 SafeLOGIC-X and X90 SafeLOGIC products, these services are executed on the standard CPU in interaction with Automation Runtime. The safety-related characteristics for applications up to PL e or SIL 3 are provided in both variants, however.

X20 SafeLOGIC-X and X90 SafeLOGIC products also have the I/O properties described in section "SafeIO" in Automation Help.

- openSAFETY manager for up to 10 / 20 / 100 / 280 SafeNODES
- · Flexibly programmable using Automation Studio / SafeDESIGNER
- Innovative management of safe machine options (SafeOPTION)
- · Parameter and configuration management

#### 2 Coated modules

Coated modules are X20 modules with a protective coating for the electronics component. This coating protects X20c modules from condensation.

The modules' electronics are fully compatible with the corresponding X20 modules.

#### Information:

For simplification purposes, only images and module IDs of uncoated modules are used in this data sheet.

The coating has been certified according to the following standards:

- Condensation: BMW GS 95011-4, 2x 1 cycle
- · Corrosive gas: EN 60068-2-60, Method 4, exposure 21 days

Contrary to the specifications for X20 system modules without safety certification and despite the tests performed, X20 safety modules are **NOT suited for applications with corrosive gases (EN 60068-2-60)!** 

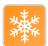

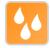

#### 2.1 Starting temperature

The starting temperature describes the minimum permissible ambient temperature in a voltage-free state at the time the coated module is switched on. This is permitted to be as low as -40°C. During operation, the conditions as specified in the technical data continue to apply.

### Information:

It is important to absolutely ensure that there is no forced cooling by air currents in the closed control cabinet, e.g. due to the use of a fan or ventilation slots.

#### 3 Order data

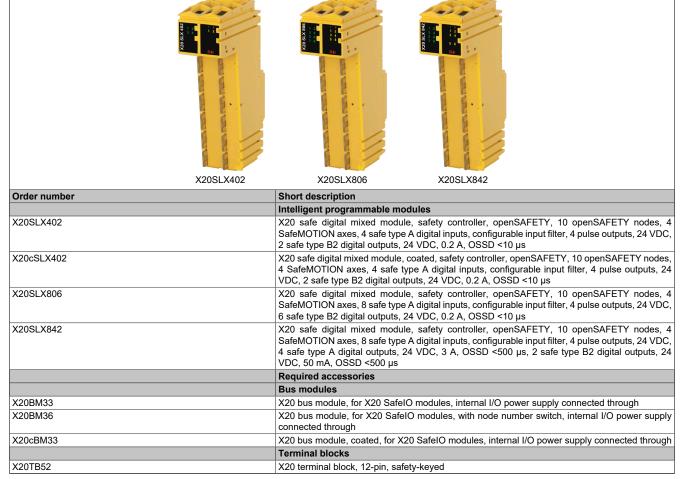

Table 3: X20SLX402, X20cSLX402, X20SLX806, X20SLX842 - Order data

# 4 Technical data

| Order number                                        | X20SLX402           | X20cSLX402                                                                                                    | X20SLX806                                                                       | X20SLX842                                                                                                    |  |
|-----------------------------------------------------|---------------------|----------------------------------------------------------------------------------------------------|---------------------------------------------------------------------------------|----------------------------------------------------------------------------------------------------|--|
| Short description                                   |                     |                                                                                                    |                                                                                 |                                                                                                    |  |
| I/O module                                          | VDC, 2 safe type B2 | inputs, 4 pulse outputs, 24 k2 digital outputs, 24 VDC, s, SafeLOGIC-X technology  8 safe type A digital inputs, 4 pulse outputs, 24 VDC, 6 safe type B2 digital outputs, 24 VDC, 0.2 A, OSSD <10 µs, SafeLOGIC-X technology |                                                                                 | 8 safe type A digital inputs<br>4 pulse outputs, 24 VDC,<br>4 safe type A digital out-<br>puts, 24 VDC, 3 A, OSSD<br><500 µs, 2 safe type B2<br>digital outputs, 24 VDC,<br>50 mA, OSSD <500 µs,<br>SafeLOGIC-X technology |  |
| General information                                 |                     |                                                                                                    |                                                                                 | 1                                                                                                    |  |
| B&R ID code                                         | 0xE7EA              | 0xF210                                                                                                    | 0xE758                                                                          | 0xE7EB                                                                                                    |  |
| System requirements                                 |                     |                                                                                                    |                                                                                 |                                                                                                    |  |
| Automation Studio                                   |                     | 4.2 o                                                                                                    | r later                                                                         |                                                                                                    |  |
| Automation Runtime                                  |                     |                                                                                                    | or later                                                                        |                                                                                                    |  |
| SafeDESIGNER                                        |                     | 4.2.1                                                                                                    | or later                                                                        |                                                                                                    |  |
| Safety Release                                      |                     | 1.10 (                                                                                                    | or later                                                                        |                                                                                                    |  |
| mapp Technology Package 1)                          |                     | mapp Safety                                                                                                    | 5.7.0 or later                                                                  |                                                                                                    |  |
| Status indicators                                   |                     | I/O function per channel, op                                                                                                    | perating state, module status                                                   |                                                                                                    |  |
| Diagnostics                                         |                     |                                                                                                    |                                                                                 |                                                                                                    |  |
| Module run/error                                    |                     | Yes, using LED status                                                                                                    | indicator and software                                                          |                                                                                                    |  |
| Outputs                                             |                     | Yes, using LED status                                                                                                    | indicator and software                                                          |                                                                                                    |  |
| Inputs                                              |                     | Yes, using LED status                                                                                                    | indicator and software                                                          |                                                                                                    |  |
| Blackout mode                                       |                     |                                                                                                    |                                                                                 |                                                                                                    |  |
| Scope                                               |                     | Мо                                                                                                    | dule                                                                            |                                                                                                    |  |
| Function                                            |                     | Progra                                                                                                    | mmable                                                                          |                                                                                                    |  |
| Standalone mode                                     |                     | Y                                                                                                    | es                                                                              |                                                                                                    |  |
| Max. I/O cycle time                                 |                     | 1                                                                                                    | ms                                                                              |                                                                                                    |  |
| Power consumption                                   |                     |                                                                                                    |                                                                                 | _                                                                                                    |  |
| Bus                                                 |                     | 0.4                                                                                                    | 1 W                                                                             |                                                                                                    |  |
| Internal I/O                                        |                     | 2.5                                                                                                    | 5 W                                                                             |                                                                                                    |  |
| Additional power dissipation caused                 |                     |                                                                                                    |                                                                                 | _                                                                                                    |  |
| by actuators (resistive) [W] 2)                     |                     |                                                                                                    |                                                                                 |                                                                                                    |  |
| Safe digital HS-LS outputs                          | -                   |                                                                                                    | -                                                                               | 0.84                                                                                                    |  |
| Safe digital HS-HS outputs                          |                     | 0.4                                                                                                    | 1.2                                                                             | 0.175                                                                                                    |  |
| Pulse outputs                                       |                     | 0                                                                                                    | .8                                                                              |                                                                                                    |  |
| Electrical isolation                                |                     |                                                                                                    |                                                                                 |                                                                                                    |  |
| Channel - Bus                                       |                     | Y                                                                                                    | es                                                                              |                                                                                                    |  |
| Channel - Channel                                   |                     |                                                                                                    | 10                                                                              |                                                                                                    |  |
| Certifications                                      |                     |                                                                                                    |                                                                                 |                                                                                                    |  |
| CE                                                  |                     | Y                                                                                                    | es                                                                              |                                                                                                    |  |
| UKCA                                                |                     | Y                                                                                                    | es                                                                              |                                                                                                    |  |
| Functional safety  Functional safety                |                     | Energy and inc<br>Certified for fu<br>ANSI UL                                                                                                    | PC E361559<br>dustrial systems<br>inctional safety<br>1998:2013<br>:2010, SIL 3 |                                                                                                    |  |
| i uncuonal salety                                   |                     | EN 62061:2005<br>EN ISO 13849-1:                                                                                                    | 5/A2:2015, SIL 3<br>2015, Cat. 4 / PL e<br>2004, SIL 3                          |                                                                                                    |  |
| Functional safety                                   | EN 50156-1:2004     | EN 50156-1 in preparation                                                                                                    |                                                                                 | 56-1:2004                                                                                                    |  |
| ATEX                                                |                     | IP20, Ta (see X2                                                                                                    | : nA nC IIA T5 Gc<br>20 user's manual)<br>TEX 0083X                             |                                                                                                    |  |
| UL                                                  |                     |                                                                                                    | E115267<br>trol equipment                                                       |                                                                                                    |  |
| DNV                                                 |                     | In prep                                                                                                    | paration                                                                        |                                                                                                    |  |
| EAC                                                 |                     | Y                                                                                                    | es                                                                              |                                                                                                    |  |
| Safety characteristics                              |                     |                                                                                                    |                                                                                 |                                                                                                    |  |
| EN ISO 13849-1:2015                                 |                     |                                                                                                    |                                                                                 |                                                                                                    |  |
| Mission time                                        |                     | Max. 2                                                                                                    | 0 years                                                                         |                                                                                                    |  |
| IEC 61508:2010,<br>IEC 61511:2004,<br>EN 62061:2013 |                     |                                                                                                    |                                                                                 |                                                                                                    |  |
| PFH / PFH <sub>d</sub>                              |                     |                                                                                                    |                                                                                 |                                                                                                    |  |
| openSAFETY wired                                    |                     | Negl                                                                                                    | igible                                                                          |                                                                                                    |  |
| openSAFETY wireless                                 |                     |                                                                                                    | SAFETY packets per hour                                                         |                                                                                                    |  |
| Proof test interval (PT)                            |                     | -                                                                                                    | /ears                                                                           |                                                                                                    |  |

Table 4: X20SLX402, X20cSLX402, X20SLX806, X20SLX842 - Technical data

| Order number                                        | X20SLX402     | X20cSLX402                                                   | X20SLX806                                                     | X20SLX842           |
|-----------------------------------------------------|---------------|--------------------------------------------------------------|---------------------------------------------------------------|---------------------|
| Safe digital inputs                                 |               |                                                              |                                                               |                     |
| EN ISO 13849-1:2015                                 |               |                                                              |                                                               |                     |
| Category                                            |               |                                                              | dividual input channels,                                      |                     |
|                                                     | Cat. 4 when   | using input channel pairs (e.g.                              | · · · · · · · · · · · · · · · · · · ·                         | ! input channels 3) |
| PL                                                  |               | F                                                            | PL e                                                          |                     |
| DC                                                  |               | >                                                            | 94%                                                           |                     |
| MTTFD per channel                                   |               | 100 years when using                                         | individual input channels,                                    |                     |
|                                                     | 2500 years wh | nen using input channel pairs (                              | e.g. SI1 and SI2) or more tha                                 | an 2 input channels |
| IEC 61508:2010,<br>IEC 61511:2004,<br>EN 62061:2013 |               |                                                              |                                                               |                     |
| SIL CL                                              |               |                                                              | SIL 3                                                         |                     |
| SFF                                                 |               |                                                              | 90%                                                           |                     |
| PFH / PFH <sub>d</sub> per channel                  |               |                                                              | *10-10                                                        |                     |
|                                                     |               |                                                              |                                                               |                     |
| PFD per channel                                     |               | <_                                                           | 2*10-5                                                        |                     |
| Safe digital outputs                                |               |                                                              |                                                               |                     |
| EN ISO 13849-1:2015                                 |               | 0.4.0.1                                                      | 1 000D W                                                      |                     |
| Category                                            |               | Cat. 4 if parameter '                                        | ole OSSD = Yes - Warning",<br>Disable OSSD = No" 3)           |                     |
| PL                                                  |               | PL e if parameter "l                                         | le OSSD = Yes - Warning",<br>Disable OSSD = No" <sup>3)</sup> |                     |
| DC                                                  |               |                                                              | ole OSSD = Yes - Warning",<br>Disable OSSD = No" 3)           |                     |
| MTTFD per channel                                   |               |                                                              | able OSSD = Yes - Warning'<br>er "Disable OSSD = No" 3)       | ,                   |
| IEC 61508:2010,<br>IEC 61511:2004,<br>EN 62061:2013 |               |                                                              |                                                               |                     |
| SIL CL                                              |               |                                                              | ole OSSD = Yes - Warning",<br>Disable OSSD = No" 3)           |                     |
| SFF                                                 |               | •                                                            | ole OSSD = Yes - Warning",<br>Disable OSSD = No" 3)           |                     |
| PFH / PFH <sub>d</sub> per channel                  |               | <5*10-8 if parameter "Disa                                   | ble OSSD = Yes - Warning",<br>"Disable OSSD = No" 3)          |                     |
| PFD per channel                                     |               | <1*10-3 if parameter "Disa                                   | ble OSSD = Yes - Warning",<br>"Disable OSSD = No" 3)          |                     |
| Functionality                                       |               | -                                                            |                                                               |                     |
| Communication with each other                       |               | nmunication only possible with active SafeLOGIC-X controller |                                                               |                     |
| Support for Safe Commissioning Options              |               |                                                              | po. etaa. 2 (e.g. / 2.2                                       | (4)-61 (1333.)      |
| BOOL                                                |               |                                                              | 64                                                            |                     |
| INT                                                 |               |                                                              | 16                                                            |                     |
| UINT                                                |               |                                                              | 16                                                            |                     |
| DINT                                                |               |                                                              | 16                                                            |                     |
| UDINT                                               |               |                                                              | 16                                                            |                     |
| *=                                                  |               |                                                              |                                                               |                     |
| SafeMOTION support                                  |               | _                                                            | Yes                                                           |                     |
| Max. number of SafeMOTION axes                      |               |                                                              | width of the modules used                                     |                     |
| Timing precision                                    |               |                                                              | ne of the safety application                                  |                     |
| Max. number of SafeNODEs                            |               | 10, depends on the data                                      | width of the modules used                                     |                     |
| Data exchange between CPU and SafeLOGIC controller  |               |                                                              |                                                               |                     |
| Max. total data width for each direction 5)         |               | 16                                                           | bytes                                                         |                     |
| Max. number of data points for each direction       |               |                                                              |                                                               |                     |
| BOOL                                                |               |                                                              | 96                                                            |                     |
| INT                                                 |               |                                                              | 8                                                             |                     |
| UINT                                                |               |                                                              | 8                                                             |                     |
| DINT                                                |               |                                                              | 4                                                             |                     |
| UDINT                                               |               |                                                              | 4                                                             |                     |

Table 4: X20SLX402, X20cSLX402, X20SLX806, X20SLX842 - Technical data

| Order number                                                                                                    | X20SLX402                                                                                    | X20cSLX402 X20S                               | LX806 X20SLX842                                                                                                    |  |  |
|----------------------------------------------------------------------------------------------------|----------------------------------------------------------------------------------------------|-----------------------------------------------|----------------------------------------------------------------------------------------------------|--|--|
| Data exchange between SafeDOMAIN                                                                                                   |                                                                                              |                                               |                                                                                                    |  |  |
| and SafeDOMAIN <sup>6)</sup>                                                                                                    |                                                                                              |                                               |                                                                                                    |  |  |
| Use as Managing SafeDOMAIN                                                                                                    |                                                                                              | s, starting with mapp Safety 5.10.0 and hardw |                                                                                                    |  |  |
| Use as Connected SafeDOMAIN                                                                                                    | Yes, starting with mapp Safety 5.13.0, hardware upgrade 2.4.0.0 and Automation Runtime A4.90 |                                               |                                                                                                    |  |  |
| Max. total data width for each direction 5)                                                                                        |                                                                                              | 8 bytes                                       |                                                                                                    |  |  |
| Max. total number of data points for each direction 7)                                                                             |                                                                                              | 4                                             |                                                                                                    |  |  |
| Max. number of data points for each                                                                                                |                                                                                              |                                               |                                                                                                    |  |  |
| direction                                                                                                    |                                                                                              |                                               |                                                                                                    |  |  |
| BOOL                                                                                                    |                                                                                              | 16                                            |                                                                                                    |  |  |
| INT                                                                                                    |                                                                                              | 2                                             |                                                                                                    |  |  |
| UINT<br>DINT                                                                                                    |                                                                                              | 2 2                                           |                                                                                                    |  |  |
| UDINT                                                                                                    |                                                                                              | 2                                             |                                                                                                    |  |  |
| Max. number of linked Managing                                                                                                    |                                                                                              | 0,                                            |                                                                                                    |  |  |
| SafeDOMAINs                                                                                                    | starting with ma                                                                             | op Safety 5.13.0, hardware upgrade 2.4.0.0 a  | nd Automation Runtime A4.90: 1                                                                                               |  |  |
| Limit values for SafeDESIGNER appli                                                                                                |                                                                                              |                                               |                                                                                                    |  |  |
| Max. resources available for                                                                                                    |                                                                                              |                                               |                                                                                                    |  |  |
| SafeDESIGNER info window entries 8)                                                                                                |                                                                                              |                                               |                                                                                                    |  |  |
| FB instances                                                                                                    |                                                                                              | 256                                           |                                                                                                    |  |  |
| Marker memory                                                                                                    |                                                                                              | 5120 bytes (0x1400)                           |                                                                                                    |  |  |
| Stack memory                                                                                                    |                                                                                              | 4096 bytes                                    |                                                                                                    |  |  |
| Memory for safe input data                                                                                                    |                                                                                              | 128 bytes, 68 bytes of which are usable       | for modules                                                                                                    |  |  |
| Memory for safe output data                                                                                                    |                                                                                              | 64 bytes                                      |                                                                                                    |  |  |
| Memory for standard input data                                                                                                    |                                                                                              | 64 bytes                                      |                                                                                                    |  |  |
| Memory for standard output data                                                                                                    |                                                                                              | 64 bytes                                      |                                                                                                    |  |  |
| Marker count                                                                                                    |                                                                                              | 256                                           |                                                                                                    |  |  |
| Additional SafeDESIGNER limit values                                                                                               |                                                                                              |                                               |                                                                                                    |  |  |
| Max. number of function block types                                                                                                |                                                                                              | 64                                            |                                                                                                    |  |  |
| Max. number of force variables                                                                                                    |                                                                                              | 8                                             |                                                                                                    |  |  |
| Max. number of variable with variable status                                                                                       |                                                                                              | 128                                           |                                                                                                    |  |  |
| I/O power supply                                                                                                    |                                                                                              |                                               |                                                                                                    |  |  |
| Nominal voltage                                                                                                    |                                                                                              | 24 VDC                                        |                                                                                                    |  |  |
| Voltage range                                                                                                    |                                                                                              | 24 VDC -15% / +20%                            |                                                                                                    |  |  |
| Integrated protection                                                                                                    |                                                                                              | Reverse polarity protection                   |                                                                                                    |  |  |
| Safe digital inputs                                                                                                    |                                                                                              | 1 71                                          | ·                                                                                                    |  |  |
| Quantity                                                                                                    |                                                                                              | 4                                             | 8                                                                                                    |  |  |
| Variant                                                                                                    |                                                                                              | Type A                                        |                                                                                                    |  |  |
| Nominal voltage                                                                                                    |                                                                                              | 24 VDC                                        |                                                                                                    |  |  |
| Input characteristics per EN 61131-2                                                                                               |                                                                                              | Type 1                                        |                                                                                                    |  |  |
| Input filter                                                                                                    |                                                                                              |                                               |                                                                                                    |  |  |
| Hardware                                                                                                    |                                                                                              | ≤150 µs                                       |                                                                                                    |  |  |
| Software                                                                                                    |                                                                                              | Configurable between 0 and 500                | ms                                                                                                    |  |  |
| Input circuit                                                                                                    |                                                                                              | Sink                                          |                                                                                                    |  |  |
| Input voltage                                                                                                    |                                                                                              | 24 VDC -15% / +20%                            |                                                                                                    |  |  |
| Input current at 24 VDC 9)                                                                                                    |                                                                                              | Min. 2 mA to max. 3.28 mA                     |                                                                                                    |  |  |
| Input resistance                                                                                                    |                                                                                              | Min. 7.33 kΩ                                  |                                                                                                    |  |  |
| Error detection time                                                                                                    |                                                                                              | 100 ms                                        |                                                                                                    |  |  |
| Insulation voltage between channel                                                                                                 |                                                                                              | 500 $V_{\text{eff}}$                          |                                                                                                    |  |  |
| and bus Switching threshold                                                                                                    |                                                                                              |                                               | _                                                                                                    |  |  |
| Low                                                                                                    |                                                                                              | <5 VDC                                        |                                                                                                    |  |  |
| High                                                                                                    |                                                                                              | >15 VDC                                       |                                                                                                    |  |  |
| Line length between signal source                                                                                                  |                                                                                              | Max. 60 m with unshielded line                | <u> </u>                                                                                                    |  |  |
| (pulse output or external signal) and                                                                                              |                                                                                              | Max. 400 m with shielded line                 |                                                                                                    |  |  |
| input                                                                                                    |                                                                                              |                                               |                                                                                                    |  |  |
| Safe digital HS-LS outputs                                                                                                    |                                                                                              |                                               |                                                                                                    |  |  |
| Quantity                                                                                                    | -                                                                                            | -                                             | 4                                                                                                    |  |  |
|                                                                                                    |                                                                                              | -                                             | FET, 1x positive switching,                                                                                                  |  |  |
| Variant                                                                                                    | -                                                                                            |                                               | 1x negative switching, type                                                                                                  |  |  |
|                                                                                                    | -                                                                                            |                                               | A, output level readable                                                                                                    |  |  |
| Nominal voltage                                                                                                    | -                                                                                            | -                                             | A, output level readable 24 VDC                                                                                              |  |  |
| Nominal voltage Nominal output current                                                                                             | -                                                                                            | -                                             | A, output level readable 24 VDC 3 A                                                                                          |  |  |
| Nominal voltage Nominal output current Total nominal current                                                                       |                                                                                              |                                               | A, output level readable 24 VDC 3 A 10 A 10)                                                                                 |  |  |
| Nominal voltage Nominal output current                                                                                             | -                                                                                            | -                                             | A, output level readable  24 VDC  3 A  10 A 10)  See section "Inrush current behavior for                                    |  |  |
| Nominal voltage Nominal output current Total nominal current                                                                       | -                                                                                            | -                                             | A, output level readable  24 VDC  3 A  10 A 10)  See section "Inrush                                                         |  |  |
| Nominal voltage Nominal output current Total nominal current Output protection Braking voltage when switching off in-              |                                                                                              |                                               | A, output level readable  24 VDC  3 A  10 A <sup>10)</sup> See section "Inrush current behavior for output channels".        |  |  |
| Nominal voltage Nominal output current Total nominal current Output protection  Braking voltage when switching off inductive loads | -<br>-<br>-                                                                                  |                                               | A, output level readable  24 VDC  3 A  10 A 10)  See section "Inrush current behavior for output channels".  Max. 90 VDC 11) |  |  |

Table 4: X20SLX402, X20cSLX402, X20SLX806, X20SLX842 - Technical data

6

| Order number                                                    | X20SLX402 | X20cSLX402                                                                 | X20SLX806                                 | X20SLX842                                                  |
|-----------------------------------------------------------------|-----------|----------------------------------------------------------------------------|-------------------------------------------|------------------------------------------------------------|
| Peak short-circuit current                                      | -         |                                                                            | -                                         | See section "Inrush                                        |
|                                                                 |           |                                                                            |                                           | current behavior for output channels".                     |
| Leakage current when the output is switched off                 | -         |                                                                            | -                                         | <1 mA                                                      |
| R <sub>DS(on)</sub>                                             | -         |                                                                            | -                                         | 30 mΩ                                                      |
| Switching voltage                                               |           |                                                                            |                                           | I/O power supply minus                                     |
| Julianing valuage                                               |           |                                                                            |                                           | voltage drop due to R <sub>DS(on)</sub>                    |
| Max. switching frequency                                        | -         |                                                                            | -                                         | See section "Inrush current behavior for output channels". |
| Test pulse length                                               | -         |                                                                            |                                           | Max. 500 µs                                                |
| Max. capacitive load                                            |           |                                                                            |                                           | 100 nF                                                     |
| Safe digital HS-HS outputs                                      |           |                                                                            |                                           |                                                            |
| Quantity                                                        |           | 2                                                                          | 6                                         | 2                                                          |
| Variant                                                         |           |                                                                            | type B2, output level readable            | _                                                          |
| Nominal voltage                                                 |           |                                                                            | 4 VDC                                     |                                                            |
| Nominal output current                                          |           | 0.2 A                                                                      |                                           | 50 mA                                                      |
| Total nominal current                                           | 0.4       | 1 A                                                                        | 1.2 A                                     | 100 mA                                                     |
| Output protection                                               | 0.        |                                                                            | t behavior for output channels".          |                                                            |
| Braking voltage when switching off inductive loads              |           |                                                                            | . 45 VDC                                  |                                                            |
| Error detection time Insulation voltage between channel and bus |           | 5                                                                          | 1 s<br>00 V <sub>eff</sub>                |                                                            |
| Peak short-circuit current                                      |           | See section "Inrush curren                                                 | t behavior for output channels".          |                                                            |
| Leakage current when the output is switched off                 |           | <100 µA                                                                    |                                           | <1 mA                                                      |
| R <sub>DS(on)</sub>                                             |           | 5 Ω                                                                        |                                           | 35 Ω                                                       |
| Switching voltage                                               |           | I/O power supply minus                                                     | s voltage drop due to R <sub>DS(on)</sub> |                                                            |
| Max. switching frequency                                        |           |                                                                            | t behavior for output channels".          |                                                            |
| Test pulse length                                               |           | Max. 10 μs                                                                 |                                           | Max. 500 μs                                                |
| Max. capacitive load                                            |           |                                                                            | 00 nF                                     | ,,                                                         |
| Current on loss of ground                                       |           |                                                                            |                                           |                                                            |
| I <sub>OUT</sub>                                                |           | <                                                                          | 100 μA                                    |                                                            |
| I <sub>GND</sub>                                                |           | <200 mA                                                                    |                                           | <50 mA <sup>12)</sup>                                      |
| Pulse outputs                                                   |           |                                                                            |                                           |                                                            |
| Quantity                                                        |           |                                                                            | 4                                         |                                                            |
| Variant                                                         |           | Pu                                                                         | sh-Pull                                   |                                                            |
| Nominal output current                                          |           | 5                                                                          | 60 mA                                     |                                                            |
| Output protection                                               | Shutdo    | tdown of individual channels in the event of overload or short circuit 13) |                                           |                                                            |
| Peak short-circuit current                                      |           |                                                                            | for 120 µs                                | _                                                          |
| Short-circuit current                                           |           | 1                                                                          | 5 mA <sub>eff</sub>                       |                                                            |
| Leakage current when the output is switched off                 |           |                                                                            | .1 mA                                     |                                                            |
| R <sub>DS(on)</sub>                                             |           |                                                                            | 80 Ω                                      | _                                                          |
| Switching voltage                                               |           |                                                                            | s voltage drop due to R <sub>DS(on)</sub> | _                                                          |
| Total nominal current                                           |           | 2                                                                          | 00 mA                                     |                                                            |
| Operating conditions                                            |           |                                                                            |                                           |                                                            |
| Mounting orientation                                            |           |                                                                            |                                           |                                                            |
| Horizontal                                                      |           |                                                                            | Yes                                       |                                                            |
| Vertical                                                        |           |                                                                            | Yes                                       | _                                                          |
| Installation elevation above sea level                          |           |                                                                            | m, no limitation                          |                                                            |
| Degree of protection per EN 60529                               |           |                                                                            | IP20                                      |                                                            |
| Ambient conditions                                              |           |                                                                            |                                           |                                                            |
| Temperature                                                     |           |                                                                            |                                           |                                                            |
| Operation                                                       | 0 1 0000  | 05 / 0000                                                                  |                                           | 0000                                                       |
| Horizontal mounting orientation                                 | 0 to 60°C | -25 to 60°C                                                                | -                                         | 60°C                                                       |
| Vertical mounting orientation                                   | 0 to 50°C | -25 to 50°C                                                                |                                           | 50°C                                                       |
| Derating                                                        |           |                                                                            | on "Derating".                            |                                                            |
| Starting temperature                                            | -         | Yes, -40°C                                                                 | to 05°C                                   | -                                                          |
| Storage                                                         |           |                                                                            | to 85°C                                   |                                                            |
| Transport                                                       |           | -40                                                                        | to 85°C                                   | _                                                          |

Table 4: X20SLX402, X20cSLX402, X20SLX806, X20SLX842 - Technical data

#### X20(c)SLXxxx

| Order number          | X20SLX402                                        | X20cSLX402             | X20SLX806    | X20SLX842    |  |
|-----------------------|--------------------------------------------------|------------------------|--------------|--------------|--|
| Relative humidity     |                                                  |                        |              |              |  |
| Operation             | 5 to 95%, non-condensing                         | Up to 100%, condensing | 5 to 95%, no | n-condensing |  |
| Storage               | 5 to 95%, non-condensing                         |                        |              |              |  |
| Transport             | 5 to 95%, non-condensing                         |                        |              |              |  |
| Mechanical properties |                                                  |                        |              |              |  |
| Note                  | Order 2x safety-keyed terminal block separately. |                        |              |              |  |
|                       | Order 1x safety-keyed bus module separately.     |                        |              |              |  |
| Pitch                 |                                                  | 25 <sup>+0.2</sup>     | ² mm         |              |  |

Table 4: X20SLX402, X20cSLX402, X20SLX806, X20SLX842 - Technical data

- The system requirements of the mapp Technology Package must be observed (see Automation Help).
- 2) Number of outputs x R<sub>DS(on)</sub> x Nominal output current<sup>2</sup>. This value also applies to sensors that are supplied via these outputs. For a calculation example, see section "Mechanical and electrical configuration" in the X20 system user's manual.
- 3) In addition, the danger notices in the technical data sheet and section "Safety technology" in Automation Help must be observed.
- If there are multiple SafeLOGIC-X controllers in the Automation Studio hardware tree, all but 1 must be disabled.
- 5) Each 8 BOOL are combined to 1 byte. Possible stuffing bytes due to alignment must be taken into account. For additional information, see section "Real-time operating system → Target systems → Target systems SG4 → Runtime behavior SG4 → Alignment" in Automation Help.
- 6) For additional information about SafeDOMAIN-to-SafeDOMAIN communication, see section "SafeDOMAIN-to-SafeDOMAIN communication" in Automation Help.
- 7) It is important to note that 8 BOOL count as 1 data point.
- 8) For a parameter description, see section "Message window" in the SafeDESIGNER documentation.
- The input current specifications refer to the switched-on state of the input.
- 10) The module's total nominal current is limited to 10 A. The output currents of group "Safe digital HS-HS outputs" must be included.
- 11) Due to the internal protective circuit, this braking voltage only takes effect starting at a load of typ. 250 mA.
- 12) The value for this module is limited to 50 mA by the nominal output current of the HS-HS outputs.
- 13) The protective function is provided for max. 30 minutes for a continuous short circuit.

#### **Derating**

The derating curve refers to standard operation and can be shifted to the right by the specified derating bonus by the following measures in a horizontal mounting orientation.

The derating curve requires that the pulse outputs are used exclusively for supplying the safe digital inputs and not for supplying power to electronic actuators.

| Module                                          | X20SLX402 | X20SLX806 | X20SLX842 |
|-------------------------------------------------|-----------|-----------|-----------|
| Derating bonus                                  |           |           |           |
| I/O power supply / Input voltage: Max. 24 VDC   | +2.       | 5°C       | +5°C      |
| I/O power supply / Input voltage: Max. 20.4 VDC | +7.       | 5°C       | +10°C     |
| Dummy module on the left                        |           | +2.5°C    |           |
| Dummy module on the right                       |           | +0°C      |           |
| Dummy module on the left and right              | +2.5°C +5 |           | +5°C      |
| 4 safe inputs (SI)                              | +0°C      | +2.5°C    | +0°C      |
| For double PFH / PFH <sub>d</sub> or triple PFD |           | +0°C      |           |

Table 5: Derating bonus

1) Only 4 safe inputs (SI) in use. Bonus valid only for derating curve of outputs.

#### Inputs

The number of inputs that should be used at the same time depends on the operating temperature and the mounting orientation. The resulting amount can be looked up in the following table.

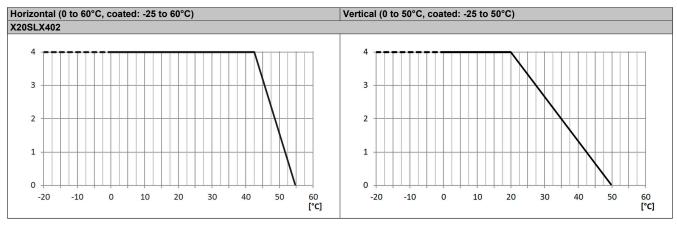

Table 6: Derating in relation to operating temperature and mounting orientation

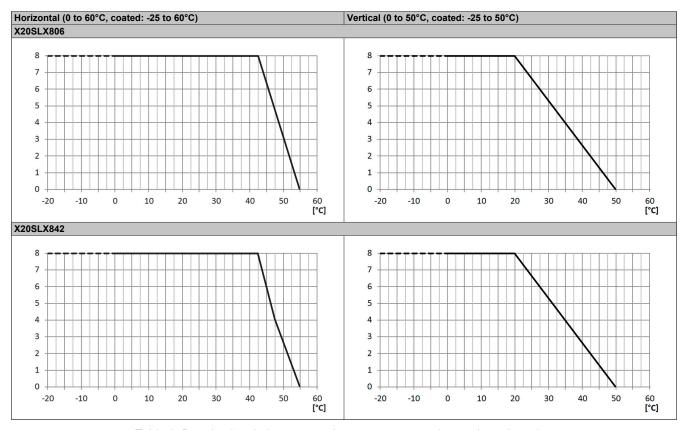

Table 6: Derating in relation to operating temperature and mounting orientation

#### **Outputs**

The maximum total nominal current depends on the operating temperature and the mounting orientation. The resulting total nominal current can be looked up in the following table.

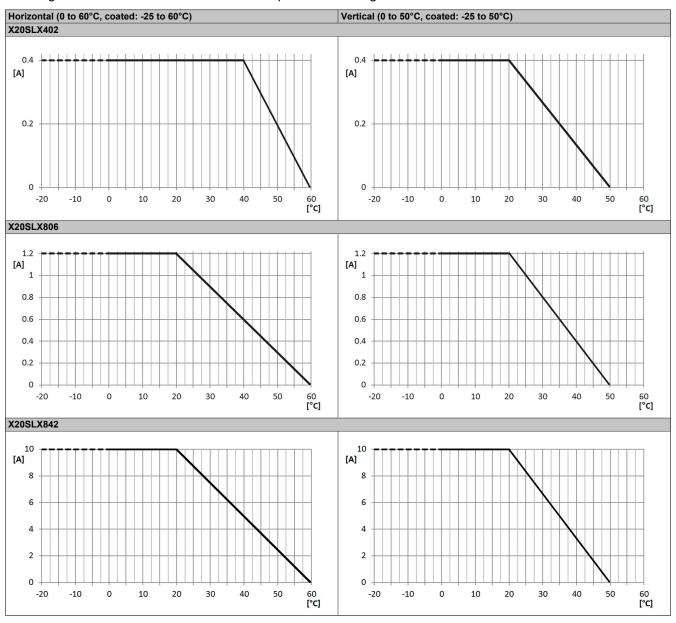

Table 7: Derating in relation to operating temperature and mounting orientation

### Information:

Regardless of the values specified in the derating curve, the module cannot be operated above the values specified in the technical data.

# Inrush current behavior for output channels

In addition to the nominal output current specified in the technical data, the output channels indicate the following possibilities for increased inrush current.

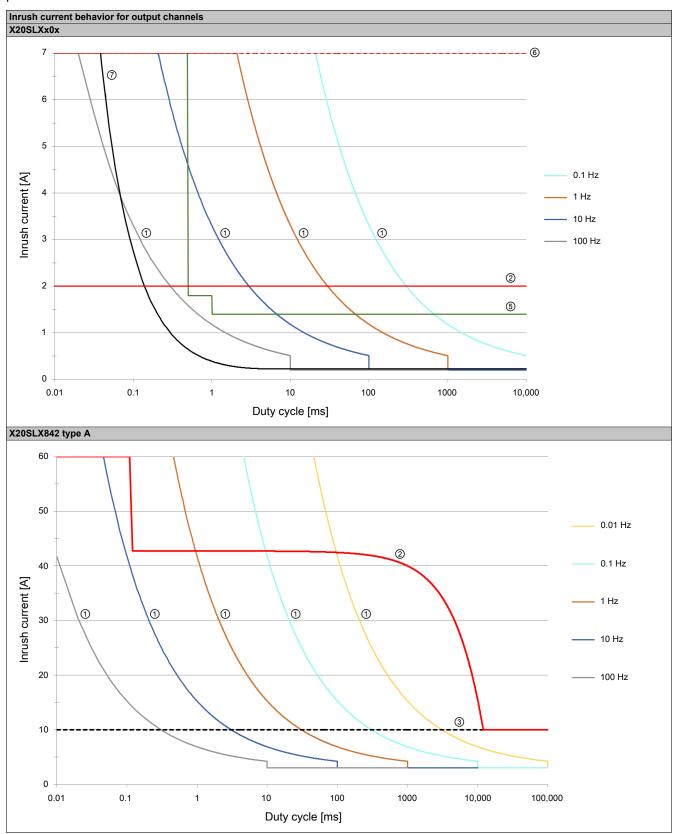

Table 8: Inrush current behavior for output channels

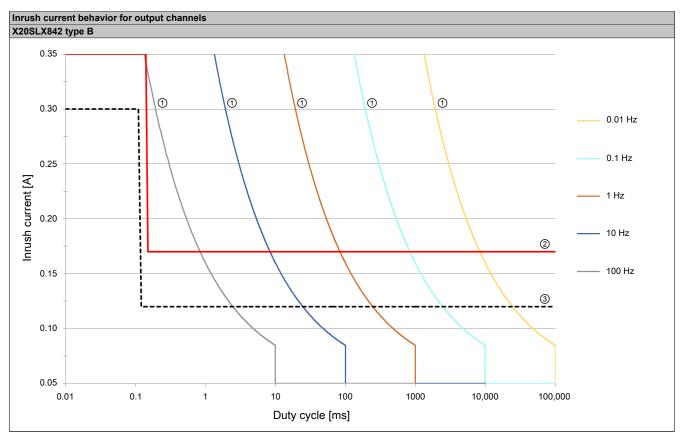

Table 8: Inrush current behavior for output channels

#### Legend:

| 1 | Limits during cyclic switching operations                                                                                                    |
|---|----------------------------------------------------------------------------------------------------|
|   | These curves show the maximum possible total inrush currents of all channels of the module during cyclic switching operations depending on the switching  |
|   | frequency.                                                                                                    |
|   | Overshooting these values results in overheating of the module.                                                                                           |
| 2 | Current limiting of the power drivers per channel                                                                                                    |
|   | These output channels are equipped with power drivers with integrated current limiting.                                                                   |
|   | The curve shows the maximum possible inrush current per channel.                                                                                          |
|   | Overshooting is not possible since the power driver limits the current.                                                                                   |
| 3 | Shutdown of power drivers on overload per channel                                                                                                    |
|   | These output channels are equipped with power drivers with integrated shutdown on overload.                                                               |
|   | The curve shows the maximum ensured inrush current per channel.                                                                                           |
|   | Overshooting can result in the shutdown of the output channel.                                                                                            |
| ⑤ | Current monitoring of the firmware - Maximum total inrush current                                                                                         |
|   | These output channels are equipped with overcurrent detection in the module's firmware.                                                                   |
|   | The curve shows the maximum ensured total inrush current of all channels of the module.                                                                   |
|   | Overshooting results in the shutdown of all of the module's output channels. In addition, when assessing the maximum possible inrush current, the melting |
|   | integral of the external fuse of the potential group must of course also be taken into account.                                                           |
| 6 | Component load capacity of the module                                                                                                    |
|   | This limit shows the total inrush current from which individual components of the module are overloaded.                                                  |
|   | Overshooting can result in irreparable damage to the module.                                                                                              |
| 7 | Overcurrent shutdown of the hardware per channel                                                                                                    |
|   | These output channels are equipped with overcurrent detection in the module's hardware.                                                                   |
|   | The curve shows the maximum ensured inrush current per channel.                                                                                           |
|   | Overshooting can result in the shutdown of the output channel.                                                                                            |

## Information:

The protective function is provided for max. 30 minutes for a continuous short circuit.

# Danger!

Operation outside the technical data is not permitted and can result in dangerous states.

### Information:

For additional information about installation, see section "Installation notes for X20 modules" in Automation Help.

#### 5 LED status indicators

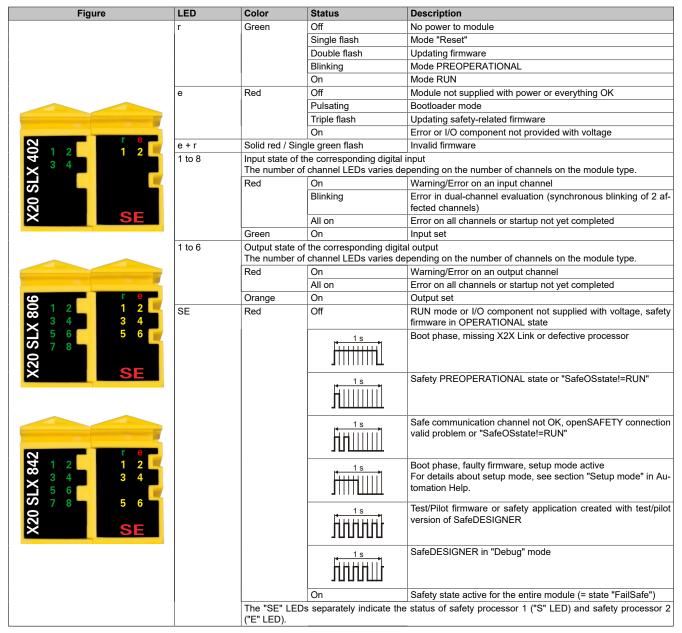

Table 9: Status indicators

# Danger!

Constantly lit "SE" LEDs indicate a defective module that must be replaced immediately. It is your responsibility to ensure that all necessary repair measures are initiated after an error occurs since subsequent errors can result in a hazard!

## **6 Pinouts**

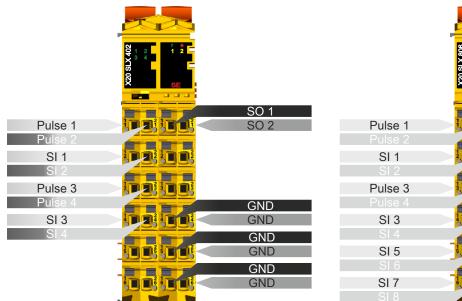

Figure 1: X20SLX402 - Pinout

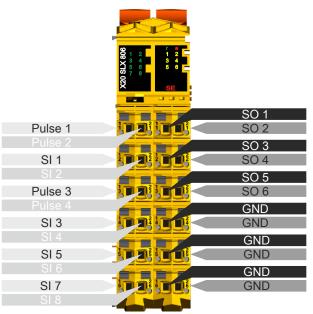

Figure 2: X20SLX806 - Pinout

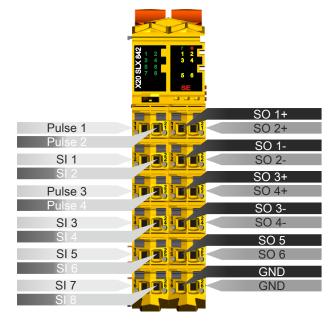

Figure 3: X20SLX842 - Pinout

# 7 Input circuit diagram

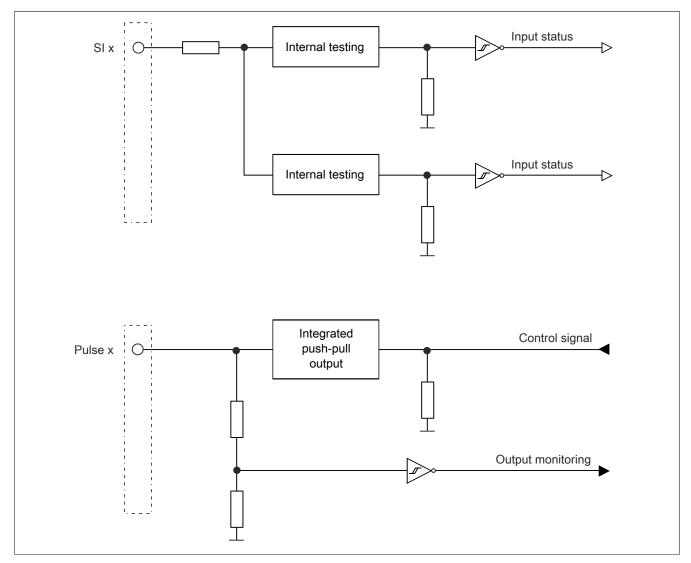

Figure 4: Input circuit diagram

# 8 Type A output circuit diagram

Type A digital output channels are designed for positive and GND switching inside the module.

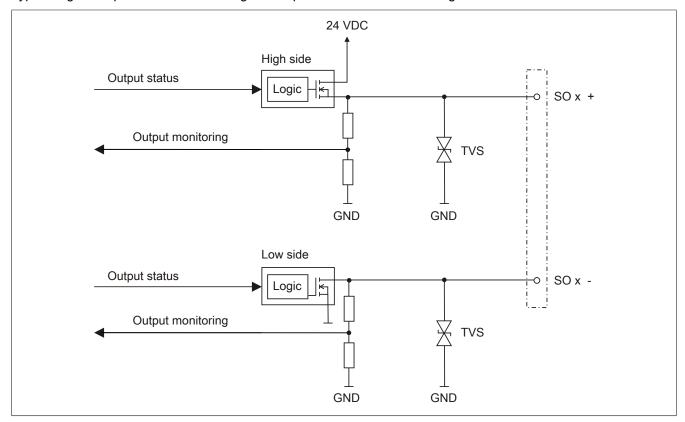

Figure 5: Type A output circuit diagram

# 9 Type B output circuit diagram

Type B digital output channels are designed for positive and positive switching inside the module.

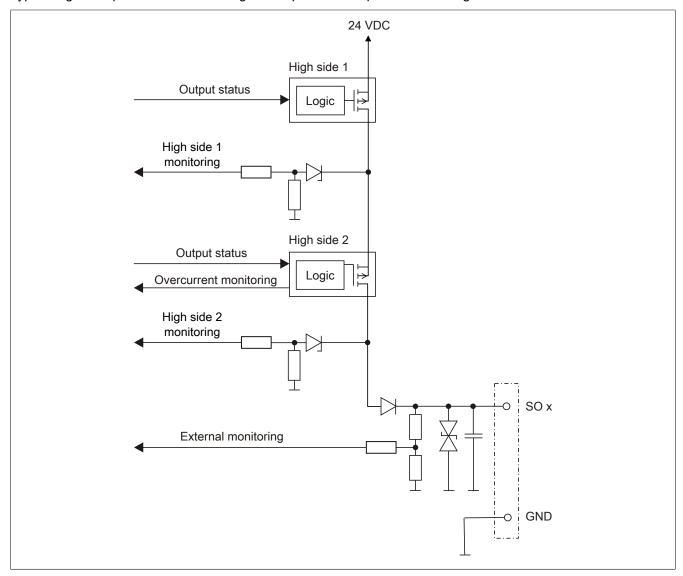

Figure 6: Type B output circuit diagram

# 10 Register description

### 10.1 Parameters in the I/O configuration

### **Group: Function model**

| Parameter      | Description                                                  | Default value | Unit |
|----------------|--------------------------------------------------------------|---------------|------|
| Function model | This parameter is reserved for future functional expansions. | Default       | -    |

Table 10: I/O configuration parameters: Function model

#### **Group: General**

| Parameter                                                            | Description Description                                                                                                    |                                                                                                    |                        | Unit |  |  |
|----------------------------------------------------------------------|----------------------------------------------------------------------------------------------------|----------------------------------------------------------------------------------------------------|------------------------|------|--|--|
| Module supervised                                                    | System behavior when a module is missing On -                                                                                                    |                                                                                                    |                        |      |  |  |
|                                                                      | Parameter value                                                                                                    | Description                                                                                        |                        |      |  |  |
|                                                                      | On                                                                                                    | A missing module triggers service mode.                                                            |                        |      |  |  |
|                                                                      | Off A missing module triggers service mode.  A missing module is ignored.                                                                                                    |                                                                                                    |                        |      |  |  |
|                                                                      |                                                                                                    | 77 Till Solling The dutie to Ignored.                                                              |                        |      |  |  |
| Channel state information                                            | This parameter enables O mapping.                                                                                                    | On                                                                                                 | -                      |      |  |  |
| State number for dual-channel evaluation                             | This parameter enables ation.                                                                                                    | disables the status information of dual-channel evalu-                                             | Off                    | -    |  |  |
| State number for start interlock on error                            | 1 11 1 1 1 1 1 1 1 1 1 1 1 1 1 1 1 1 1 1                                                                                                     |                                                                                                    | Off                    | -    |  |  |
| SafeDOMAIN ID                                                        | In applications with multiple SafeLOGIC controllers, this parameter defines the                                                                                                    |                                                                                                    | Assigned automatically | -    |  |  |
|                                                                      | Permissible valu                                                                                                    | ues: 1 to 1000                                                                                     |                        |      |  |  |
| SafeNODE ID                                                          | Unique safety address of the module                                                                                                    |                                                                                                    | 1                      | -    |  |  |
|                                                                      | Permissible valu                                                                                                    |                                                                                                    |                        |      |  |  |
| Manual cycle time configuration                                      | Specification for the cycle time mode No -                                                                                                    |                                                                                                    |                        |      |  |  |
|                                                                      |                                                                                                    |                                                                                                    |                        |      |  |  |
|                                                                      | Parameter value Description                                                                                                    |                                                                                                    |                        |      |  |  |
|                                                                      | Yes                                                                                                    | Operation with a fixed cycle time (in accordance with parameter "Cycle time").                     |                        |      |  |  |
|                                                                      | No Operation with a dynamic cycle time. The actual cycle time is influenced by the SafeDESIGNER application and the valu of data point "SLXioCycle" and can change at runtime. The actual cycle time of the safety application can be seen in the SafeLOGIC "Info dialog box. |                                                                                                    |                        |      |  |  |
|                                                                      |                                                                                                    |                                                                                                    |                        |      |  |  |
| Cycle time (Only visible if "Manual cycle time configuration = Yes") | ·                                                                                                    | nes the cycle time of the safety application. ues: 2400 to 28,000 µs (corresponds to 2.4 to 28 ms) | 8000                   | μs   |  |  |
| Blackout mode                                                        | This parameter enables blackout or standalone mode (see section Blackout mode in Automation Help under: Hardware $\rightarrow$ X20 system $\rightarrow$ Additional information $\rightarrow$ Black mode).                                                                     |                                                                                                    | Off                    | -    |  |  |
|                                                                      | Parameter value Description                                                                                                    |                                                                                                    |                        |      |  |  |
|                                                                      | Off                                                                                                    | Both blackout mode and standalone mode are dis                                                     | abled.                 |      |  |  |
|                                                                      | Blackout mode                                                                                                    | Blackout mode is enabled.                                                                          |                        |      |  |  |
|                                                                      | Standalone mode  Standalone mode is enabled. This makes it possible to start up the SafeLOGIC controller without an active communication connection.                                                                                                    |                                                                                                    |                        |      |  |  |

Table 11: I/O configuration parameters: General

## Information:

Parameter "Cycle time" must be greater than the processing time for the safety application. The processing time can be determined in the online dialog window using function "Info". If the parameter "Cycle time" is less than or too close to the necessary processing time, a cycle time violation can occur.

For additional information, see section "Dialog box 'SafePLC info' in SafeDESIGNER" in Automation Help.

## Group: Output signal path

| Parameter         |                                                 | Description                                                                                                    |                                         |                    |
|-------------------|-------------------------------------------------|----------------------------------------------------------------------------------------------------|-----------------------------------------|--------------------|
| Digital output xx | This parameter specifie to access the output ch | s the mode that can be used by the standard application annel.                                                                                                    | Direct                                  | -                  |
|                   | Parameter value                                 | Description                                                                                                    |                                         |                    |
|                   | Direct                                          | The output channel can be accessed directly by t<br>"DigitalOutputxx" are available in the I/O mapping                                                                                                    |                                         | lication. Signals  |
|                   | Via SafeLOGIC                                   | The output channel cannot be accessed directly by<br>"DigitalOutputxx" are not available in the I/O mappi<br>for the standard application to influence the outpu<br>channels from the CPU to the SafeLOGIC controll | ng accordingly. It<br>t channel via the | t is only possible |

Table 12: I/O configuration parameters: Output signal path

### **Group: SafeDESIGNER-to-SafeLOGIC communication**

When SPROXY is enabled, the SafeLOGIC controller can be accessed via a TCP/IP port on the standard CPU. This uses SafeDESIGNER setting "SL - Communication through BR-CPU".

| Parameter                 | Description                                                                                                    | Default value | Unit |
|---------------------------|----------------------------------------------------------------------------------------------------|---------------|------|
| Server communication port | TCP/IP port number used to access the SafeLOGIC controller                                                                     | Assigned      | -    |
|                           | Recommended values: 50,000 to 50,100                                                                                           | automatically |      |
|                           | Note:                                                                                                    |               |      |
|                           | If multiple SafeLOGIC controllers are being used in the project, then a different port number must be configured for each one! |               |      |

Table 13: I/O configuration parameters: SafeDESIGNER-to-SafeLOGIC communication

#### **Group: CPU-to-SafeLOGIC communication**

| Parameter                | Description                                                             | Default value | Unit |
|--------------------------|-------------------------------------------------------------------------|---------------|------|
| Number of BOOL channels  | Number of BOOL channels from the CPU to the SafeLOGIC controller.       | 8             | -    |
|                          | • Permissible values: 0, 8, 16, 24, 32, 40, 48, 56, 64, 72, 80, 88, 96. |               |      |
| Number of INT channels   | Number of INT channels from the CPU to the SafeLOGIC controller.        | 0             | -    |
|                          | Permissible values: 0 to 8.                                             |               |      |
| Number of UINT channels  | Number of UINT channels from the CPU to the SafeLOGIC controller.       | 0             | -    |
|                          | Permissible values: 0 to 8.                                             |               |      |
| Number of DINT channels  | Number of DINT channels from the CPU to the SafeLOGIC controller        | 0             | -    |
|                          | Permissible values: 0 to 4.                                             |               |      |
| Number of UDINT channels | Number of UDINT channels from the CPU to the SafeLOGIC controller.      | 0             | -    |
|                          | Permissible values: 0 to 4.                                             |               |      |

Table 14: I/O configuration parameters: CPU-to-SafeLOGIC communication

### Group: SafeLOGIC-to-CPU communication

| Parameter                | Description                                                             | Default value | Unit |
|--------------------------|-------------------------------------------------------------------------|---------------|------|
| Number of BOOL channels  | Number of BOOL channels from the SafeLOGIC controller to the CPU.       | 8             | -    |
|                          | • Permissible values: 0, 8, 16, 24, 32, 40, 48, 56, 64, 72, 80, 88, 96. |               |      |
| Number of INT channels   | Number of INT channels from the SafeLOGIC controller to the CPU.        | 0             | -    |
|                          | Permissible values: 0 to 8.                                             |               |      |
| Number of UINT channels  | Number of UINT channels from the SafeLOGIC controller to the CPU.       | 0             | -    |
|                          | Permissible values: 0 to 8.                                             |               |      |
| Number of DINT channels  | Number of DINT channels from the SafeLOGIC controller to the CPU.       | 0             | -    |
|                          | Permissible values: 0 to 4.                                             |               |      |
| Number of UDINT channels | Number of UDINT channels from the SafeLOGIC controller to the CPU.      | 0             | -    |
|                          | Permissible values: 0 to 4.                                             |               |      |

Table 15: I/O configuration parameters: SafeLOGIC-to-CPU communication

### **Group: SafeDOMAIN-to-SafeDOMAIN communication**

Starting with mapp Safety 5.13.0, hardware upgrade 2.4.0.0 and Automation Runtime A4.90

For additional information about SafeDOMAIN-to-SafeDOMAIN communication, see section "SafeDOMAIN-to-SafeDOMAIN communication" in Automation Help.

| Parameter                                                                                                    | Description                                                                                   | Default value | Unit |
|----------------------------------------------------------------------------------------------------|-----------------------------------------------------------------------------------------------|---------------|------|
| Group: Managing SafeDOMAIN connection Configuration of the SafeDOMAINs to whether the SafeDOMAINs to whether the SafeDOMAINs to whether the SafeDOMAINs to whether the SafeDOMAIN connection the SafeDOMAIN connection to the SafeDOMAIN connection to t | ction xx<br>ich this SafeDOMAIN establishes a connection.                                     |               |      |
| SafeDOMAIN ID of connection xx                                                                                                    | SafeDOMAIN ID of the Managing SafeDOMAIN to which a connection should be established          | 0             | -    |
| Group: Output channels This data is generated by the connected                                                                                                    | Managing SafeDOMAIN.                                                                          |               |      |
| Number of BOOL channels                                                                                                    | Number of BOOL channels from the SafeDOMAIN to the SafeDOMAIN  Permissible values: 0, 8, 16.  | 8             | -    |
| Number of INT channels                                                                                                    | Number of INT channels from the SafeDOMAIN to the SafeDOMAIN  Permissible values: 0 to 2.     | 0             | -    |
| Number of UINT channels                                                                                                    | Number of UINT channels from the SafeDOMAIN to the SafeDOMAIN  • Permissible values: 0 to 2.  | 0             | -    |
| Number of DINT channels                                                                                                    | Number of DINT channels from the SafeDOMAIN to the SafeDOMAIN  • Permissible values: 0 to 2.  |               | -    |
| Number of UDINT channels                                                                                                    | Number of UDINT channels from the SafeDOMAIN to the SafeDOMAIN  Permissible values: 0 to 2.   |               | -    |
| Group: Input channels This data is received by the connected M                                                                                                    | anaging SafeDOMAIN.                                                                           |               |      |
| Number of BOOL channels                                                                                                    | Number of BOOL channels from the SafeDOMAIN to the SafeDOMAIN  Permissible values: 0, 8, 16.  | 8             | -    |
| Number of INT channels                                                                                                    | Number of INT channels from the SafeDOMAIN to the SafeDOMAIN  • Permissible values: 0 to 2.   |               | -    |
| Number of UINT channels                                                                                                    | Number of UINT channels from the SafeDOMAIN to the SafeDOMAIN  Permissible values: 0 to 2.    |               | -    |
| Number of DINT channels                                                                                                    | Number of DINT channels from the SafeDOMAIN to the SafeDOMAIN  • Permissible values: 0 to 2.  | 0             | -    |
| Number of UDINT channels                                                                                                    | Number of UDINT channels from the SafeDOMAIN to the SafeDOMAIN  • Permissible values: 0 to 2. | 0             | -    |

Table 16: I/O configuration parameters: SafeDOMAIN-to-SafeDOMAIN communication

#### 10.2 Parameters in SafeDESIGNER

### 10.2.1 SafeLOGIC-X basic settings

#### **Group: Basic**

|                                                                                                    | Description                                                                                                    |                                                                                                    |                                                                                                    |  |
|----------------------------------------------------------------------------------------------------|----------------------------------------------------------------------------------------------------|----------------------------------------------------------------------------------------------------|----------------------------------------------------------------------------------------------------|--|
| This parameter is reserved                                                                                                    | for future functional expansions.                                                                                                    | Basic release                                                                                                    | -                                                                                                    |  |
| ter the SafeLOGIC controll between the safety module This parameter also define detect a missing module.  • Permissible values: Notes  • The shorter the time • This setting is not cr | 60                                                                                                    | s                                                                                                    |                                                                                                    |  |
|                                                                                                    | 0 (                                                                                                    | No                                                                                                    | -                                                                                                    |  |
| Parameter value                                                                                                    | Description                                                                                                    |                                                                                                    |                                                                                                    |  |
|                                                                                                    | •                                                                                                    | is enabled                                                                                                    |                                                                                                    |  |
| •                                                                                                    | <u> </u>                                                                                                    |                                                                                                    |                                                                                                    |  |
| This parameter defines the                                                                                                    | , ,                                                                                                    |                                                                                                    |                                                                                                    |  |
| This parameter defines the                                                                                                    | This parameter defines the base transfer rate for process data.                                                                                                    |                                                                                                    |                                                                                                    |  |
| Parameter value                                                                                                    | Description                                                                                                    |                                                                                                    |                                                                                                    |  |
| High                                                                                                    | Normal transfer rate.                                                                                                    |                                                                                                    |                                                                                                    |  |
| Low                                                                                                    | t in the network me not affected. setting up a new and connecting t                                                                                                    | ay be aborted. SafeDOMAIN his network to                                                                                                    |                                                                                                    |  |
| This parameter sets the s<br>SafeNODEs.                                                                                                    | source for the availability settings of the individual                                                                                                    | SafeDESIGN-<br>ER                                                                                                    | -                                                                                                    |  |
| Parameter value                                                                                                    | Description                                                                                                    |                                                                                                    |                                                                                                    |  |
|                                                                                                    | The availability of the SafeNODEs is defined in SafeDESIGNER.                                                                                                    |                                                                                                    |                                                                                                    |  |
| SafeDESIGNER                                                                                                    | The availability of the SafeNODEs is defined in Safe                                                                                                    | EDESIGNER.                                                                                                    |                                                                                                    |  |
|                                                                                                    | Timeout for changing the ster the SafeLOGIC controll between the safety module. This parameter also define detect a missing module.  Permissible values  Notes  The shorter the time This setting is not cross actuators is detect a missing module.  This parameter enables aut knowledgment request "Safe Nobes"  Parameter value Yes - Warning No  This parameter defines the High Low  This parameter sets the safeNODEs. | This parameter is reserved for future functional expansions.  Timeout for changing the safety modules to the PRE_OPERATIONAL state after the SafeLOGIC controller drops out or if there is a communication problem between the safety module and the SafeLOGIC controller.  This parameter also defines how long it takes for the SafeLOGIC controller to detect a missing module.  • Permissible values: 30 to 300 s  Notes  • The shorter the time, the greater the amount of asynchronous data traffic.  • This setting is not critical to safety functionality. The time for safely cutting off actuators is determined independently of this.  This parameter enables automatic acknowledgment of a SafeKEY exchange (acknowledgment request "SafeKEY exchange").  Parameter value  Perameter value  Perameter value  Perameter value  Perameter value  Perameter value  Perameter value  Reduced transfer rate for process data.  Parameter value  Reduced transfer rate to support networks with low to time >1 s).  In rare cases, the connection to SafeNODEs present Connection aborts to SafeNODEs can be avoided by in a separate network with a normal transfer rate in the original network with a reduced transfer rate via communication.  This parameter sets the source for the availability settings of the individual SafeNODEs. | This parameter is reserved for future functional expansions.  Timeout for changing the safety modules to the PRE_OPERATIONAL state after the SafeLOGIC controller drops out or if there is a communication problem between the safety module and the SafeLOGIC controller.  This parameter also defines how long it takes for the SafeLOGIC controller to detect a missing module.  • Permissible values: 30 to 300 s  Notes  • The shorter the time, the greater the amount of asynchronous data traffic.  • This setting is not critical to safety functionality. The time for safety cutting off actuators is determined independently of this.  This parameter enables automatic acknowledgment of a SafeKEY exchange (acknowledgment request "SafeKEY exchange").  Parameter value  Permissible values: 30 to 300 s  Notes  • The shorter the time, the greater the amount of asynchronous data traffic.  • This parameter enables automatic acknowledgment of a SafeKEY exchange (acknowledgment request "SafeKEY exchange").  Parameter value  Permissible values: 30 to 300 s  No  Automatic acknowledgment of SafeKEY exchange is enabled.  This parameter defines the base transfer rate for process data.  High  Parameter value  Permissible values: 30 to 300 s  No  Reduced transfer rate to support networks with low transfer rates (dattime >1 s).  In rare cases, the connection to SafeNODEs present in the network method connection aborts to Connected SafeDOMAINs are not affected. Connection aborts to SafeNODEs can be avoided by setting in a separate network with a normal transfer rate and connecting the original network with a normal transfer rate via SafeDOMAIN-to communication.  This parameter sets the source for the availability settings of the individual SafeDOMAIN-to communication. |  |

Table 17: SafeDESIGNER parameters: Basic

## Information:

Startup time is also affected by the asynchronous bandwidth on the POWERLINK network. For ways to optimize, see section Communication  $\rightarrow$  POWERLINK  $\rightarrow$  General information  $\rightarrow$  Multiple asynchronous send in Automation Help.

### Information:

The information in section "Automatic acknowledgment" in Automation Help must be observed when using parameter "Auto-acknowledge SafeKEY exchange".

### Group: Safety response time default values

The parameters for the safety response time are generally set in the same way for all stations involved in the application. This is why these parameters are configured for the SafeLOGIC controller in the "Safety response time default values" group in SafeDESIGNER.

If "Manual configuration = No" is set for the individual modules, then these default values are used.

| Parameter                                | Description                                                                                                    | Default value | Unit                                                                                                    |  |    |
|------------------------------------------|----------------------------------------------------------------------------------------------------|---------------|----------------------------------------------------------------------------------------------------|--|----|
| Default safe data duration               | This parameter specifies the maximum permissible data transmission time between the SafeLOGIC controller and SafeIO module.  For additional information about the actual data transmission time, see section Diagnostics and service → Diagnostics tools → Network analyzer → Editor → Calculation of safety runtime in Automation Help.  The following formula can be used as the lower limit:  "Value of the Network Analyzer" * 2 + SafeLOGIC cycle time * 2  The stability of the system cannot be ensured for smaller values. |               | tween the SafeLOGIC controller and SafeIO module. For additional information about the actual data transmission time, see section Diagnostics and service → Diagnostics tools → Network analyzer → Editor → Calculation of safety runtime in Automation Help.  The following formula can be used as the lower limit:  "Value of the Network Analyzer" * 2 + SafeLOGIC cycle time * 2 |  | μs |
|                                          | <ul> <li>Permissible values: 2000 to 10,000,000 μs (corresponds to 2 ms to 10 s)</li> </ul>                                                                                                    |               |                                                                                                    |  |    |
| Default additional tolerated packet loss | This parameter specifies the number of additional tolerated lost packets during data transfer.                                                                                                    | 1             | Packets                                                                                                    |  |    |
|                                          | Permissible values: 0 to 10                                                                                                    |               |                                                                                                    |  |    |
| Default node guarding packets            | This parameter specifies the maximum number of packets used for node guarding.                                                                                                    |               | Packets                                                                                                    |  |    |
|                                          | Permissible values: 1 to 255                                                                                                    |               |                                                                                                    |  |    |
|                                          | Note                                                                                                    |               |                                                                                                    |  |    |
|                                          | <ul> <li>The larger the configured value, the greater the amount of asynchronous data traffic.</li> </ul>                                                                                                    |               |                                                                                                    |  |    |
|                                          | <ul> <li>This setting is not critical to safety functionality. The time for safely cut-<br/>ting off actuators is determined independently of this.</li> </ul>                                                                                                    |               |                                                                                                    |  |    |

Table 18: SafeDESIGNER parameters: Safety response time default values

#### **Group: Module configuration**

| Parameter       |                                                         | Description                                                                           | Default value | Unit |  |  |
|-----------------|---------------------------------------------------------|---------------------------------------------------------------------------------------|---------------|------|--|--|
| Max. cycle time | Parameter for checking is exceeded.                     | Parameter for checking whether a maximum time between 2 SafeLOGIC cycles is exceeded. |               |      |  |  |
|                 | Permissible val                                         | ues: 2100 to 41,000 µs (corresponds to 2.1 to 41 ms)                                  |               |      |  |  |
|                 | Important: This value should not be taken into account. | be the same as the actual cycle time; jitter must also be                             |               |      |  |  |
| Disable OSSD    | This parameter can be for all of the module's c         | used to switch off automatic testing of the output driver hannels.                    | No            | -    |  |  |
|                 | Parameter value                                         | Description                                                                           |               |      |  |  |
|                 | Yes - Warning                                           | ing Automatic testing of the output driver is switched off.                           |               |      |  |  |
|                 | No Automatic testing of the output driver is enabled.   |                                                                                       |               |      |  |  |

Table 19: SafeDESIGNER parameters: Module configuration

# Danger!

Danger from an accumulation of errors due to missing module diagnostics

Configuring "Disable OSSD = Yes - Warning" greatly reduces the internal error detection of the module. The associated information provided in section "Detecting module-internal faults" in Automation Help must be observed.

# Warning!

If the output channel is switched with an output frequency of 1.25 Hz or more for more than 8 hours in safety-related applications according to category 4 or PL e per EN ISO 13849-1, the output channel must be switched on and off for 1 second every 8 hours.

#### **Group: SafeDigitaIInputxx**

| Parameter                    |                                                                                                    | Description                                             | Default value  | Unit |
|------------------------------|----------------------------------------------------------------------------------------------------|---------------------------------------------------------|----------------|------|
| Pulse source                 | This parameter can be                                                                                                    | used to specify the pulse source for the input channel. | Pulse x        | -    |
|                              | Parameter value                                                                                                    | Description                                             |                |      |
|                              | Pulse x                                                                                                    | The input expects a test pulse from the pulse outp      | out (pulse x). |      |
|                              | No pulse                                                                                                    | The input does not expect a test pulse.                 |                |      |
|                              | Other module                                                                                                    | The input expects an external test pulse.               |                |      |
| Filter off                   | Switch-off filter for the channel to remove potentially disruptive signal low phases.  • Permissible values: 0 to 500,000 µs (corresponds to 0 to 0.5 s)                                                                                                    |                                                         |                | μs   |
| Filter on                    | Switch-on filter for the of function also makes it that would otherwise b  Permissible va  At least 5 ms must be                                                                                                    |                                                         | μs             |      |
| Discrepancy time             | Parameter only available This parameter specifications in which the selection violated by one of the interest of the selection of the interest of the interest of the selection of the interest of the interest of the selection of the interest of the interest of the selection of the interest of the selection of the interest of the selection of the selection of the | 50000                                                   | μs             |      |
| Dual-channel processing mode | Permissible values: 0 to 10,000,000 µs (corresponds to 0 to 10 s)  Parameter only available for odd-numbered channels.  This parameter specifies the type of dual-channel evaluation.  Permissible values:                                                                                                    |                                                         |                | -    |
|                              | <ul><li>Equivalent</li><li>Antivalent</li></ul>                                                                                                    |                                                         |                |      |

Table 20: SafeDESIGNER parameters: SafeDigitaIInputxx

# Danger!

Configuring a switch-off filter lengthens the safety response time! The configured filter value must be added to the total response time.

# Danger!

Signals with a low phase shorter than the safety response time can potentially be lost. Such signals should be lengthened accordingly using the "switch-on filter" function on the input module.

# Danger!

Configuring a switch-off filter causes signals with a low phase shorter than the switch-off filter to be filtered out. If this results in a problem concerning safety functionality, then the switch-off filter must be set to 0. Lengthening the low phase with a switch-on filter is not possible in these cases.

### **Group: PulseOutput**

| Parameter    |                                                      | Description                                                                                                    |  |  |  |  |
|--------------|------------------------------------------------------|----------------------------------------------------------------------------------------------------|--|--|--|--|
| Pulse x mode |                                                      | This parameter can be used to define the pulse pattern of the associated pulse output. Parameter "Pulse source" defines the input channel from which this pulse output is used.                                                                                                    |  |  |  |  |
|              | Parameter value                                      | Description                                                                                                    |  |  |  |  |
|              | Internal                                             | The channel generates a unique pulse pattern that can only be processed by input channels where this pulse output is defined as the pulse source.                                                                                                    |  |  |  |  |
|              | External                                             | The channel generates a pulse pattern that can be processed by all input channels where an external test pulse is defined as the pulse source.                                                                                                    |  |  |  |  |
|              | DYNlink<br>(hardware upgrade<br>2.4.0.0 or later)    | The channel generates a pulse pattern that is compatible with DYNlink sensor and can be processed by input channels where this pulse output is defined as pulse source.  If several DYNlink sensors are connected in series, this setting should be used an <b>even</b> number of sensors.  For additional information, see section "DYNlink" in Automation Help.         |  |  |  |  |
|              | DYNlink inverted (hardware upgrade 2.4.0.0 or later) | The channel generates a pulse pattern that is compatible with DYNlink sensors and can be processed by input channels where this pulse output is defined as the pulse source.  If several DYNlink sensors are connected in series, this setting should be used for an <b>odd</b> number of sensors.  For additional information, see section "DYNlink" in Automation Help. |  |  |  |  |

Table 21: SafeDESIGNER parameters: PulseOutput

#### 10.2.2 Settings for the SafeDOMAIN-to-SafeDOMAIN connection

Starting with mapp Safety 5.10.0 and hardware upgrade 2.2.1.0

A connection between 2 SafeDOMAINs must be set up in order to exchange data.

Setting up the connection and defining the safe data to be transferred takes place in the Connected SafeDOMAIN.

For additional information about SafeDOMAIN-to-SafeDOMAIN communication, see section "SafeDOMAIN-to-SafeDOMAIN communication" in Automation Help.

#### Information:

Since SafeDOMAIN-to-SafeDOMAIN communication is represented as an additional safety module on the Managing SafeDOMAIN, the parameters for the connection are only available and set in the Managing SafeDOMAIN project.

#### 10.2.2.1 Connected SafeDOMAIN parameters

Starting with mapp Safety 5.13.0, hardware upgrade 2.4.0.0 and Automation Runtime A4.90

#### **Group: Basic**

| Parameter                       |                                               | Description Default value Uni                                                                                                    |                                        |                                 |  |  |
|---------------------------------|-----------------------------------------------|----------------------------------------------------------------------------------------------------|----------------------------------------|---------------------------------|--|--|
| Min. required firmware revision | This parameter is reser                       | ved for future functional expansions.                                                                                                    | Basic release                          | -                               |  |  |
| Availability                    | modules do not have to dicate that these modu | This parameter can be used to configure the module as "optional". Optional modules do not have to be present, i.e. the SafeLOGIC controller will not indicate that these modules are not present. However, this parameter does not influence the module's signal or status data. |                                        |                                 |  |  |
|                                 | Parameter value                               | Description                                                                                                    |                                        |                                 |  |  |
|                                 | Permanent                                     | This module is mandatory for the application.                                                                                                    |                                        |                                 |  |  |
|                                 |                                               | The module must be in OPERATIONAL mode munication with the SafeLOGIC controller mus (SafeModuleOK = SAFETRUE). Processing of the OGIC controller is delayed after startup until this with "Availability = Permanent".                                                            | t be established<br>safety application | without error<br>n on the SafeL |  |  |
|                                 |                                               | After startup, module problems are indicated by a on the SafeLOGIC controller. An entry is also made                                                                                                    |                                        | 'MXCHG" LEI                     |  |  |
|                                 | Optional                                      | The module is not required for the application.                                                                                                    |                                        |                                 |  |  |
|                                 |                                               | The module is not taken into account during startucation is started regardless of whether the module in OPERATIONAL mode or if safe communication these modules and the SafeLOGIC controller.                                                                                    | s with "Availability                   | = Optional" ar                  |  |  |
|                                 |                                               | After startup, module problems are NOT indicated LED on the SafeLOGIC controller. An entry is NO                                                                                                    |                                        | •                               |  |  |
|                                 | Startup                                       | This module is optional. The system determines ho startup.                                                                                                    | w the module will                      | proceed durin                   |  |  |
|                                 |                                               | If it is determined that the module is physically prof whether it is in OPERATIONAL mode or not), "Availability = Permanent" is set.                                                                                                    |                                        |                                 |  |  |
|                                 |                                               | If it is determined that the module is not physically module behaves as if "Availability = Optional" is so                                                                                                    |                                        | artup, then th                  |  |  |
|                                 | Never                                         | The module is not required for the application.                                                                                                    |                                        |                                 |  |  |
|                                 |                                               | The module is not taken into account during startucation is started regardless of whether the module physically present.                                                                                                    | • •                                    |                                 |  |  |
|                                 |                                               | Unlike when "Availability = Optional" is configured "Availability = Never", which optimizes system sta                                                                                                    |                                        | not started wit                 |  |  |
|                                 |                                               | After startup, module problems are NOT indicated LED on the SafeLOGIC controller. An entry is NO                                                                                                    |                                        | •                               |  |  |

Table 22: SafeDESIGNER parameters: Basic

#### Group: Safety response time

| Parameter                        |                                                                                                    | Description                                                                                                    | Default value    | Unit          |  |
|----------------------------------|----------------------------------------------------------------------------------------------------|----------------------------------------------------------------------------------------------------|------------------|---------------|--|
| Safe data duration               | tween the SafeLOGIC of<br>For additional information<br>Diagnostics and service<br>Calculation of safety run<br>The following formula ca<br>"Value of the Network Ar<br>The stability of the syste | This parameter specifies the maximum permissible data transmission time between the SafeLOGIC controller and SafeIO module. For additional information about the actual data transmission time, see section Diagnostics and service → Diagnostics tools → Network analyzer → Editor → Calculation of safety runtime in Automation Help. The following formula can be used as the lower limit: "Value of the Network Analyzer" * 2 + SafeLOGIC cycle time * 2 The stability of the system cannot be ensured for smaller values.  • Permissible values: 2000 to 10,000,000 µs (corresponds to 2 ms to 10 |                  |               |  |
| Additional tolerated packet loss | This parameter specifies data transfer.  • Permissible valu                                                                                                    | 1                                                                                                    | Packets          |               |  |
| Slow connection                  | This parameter specifies whether this connection is a slow connection.                                                                                                    |                                                                                                    |                  | -             |  |
|                                  | Parameter value Yes                                                                                                    | e SafeLOGIC cy                                                                                                    | cle time and the |               |  |
|                                  |                                                                                                    | telegram runtime (affects the parameter calculation Rule of thumb: "Yes" from ratio 50:1 (telegram run                                                                                                    |                  | C cycle time) |  |
|                                  | No Default connection, parameter calculation unchanged                                                                                                    |                                                                                                    |                  |               |  |
| Node guarding packets            | This parameter specifies ing. Permissible valu                                                                                                    | 5                                                                                                    | Packets          |               |  |
|                                  | The larger the configured value, the greater the amount of asynchronous data traffic.                                                                                                    |                                                                                                    |                  |               |  |
|                                  |                                                                                                    | t critical to safety functionality. The time for safely cutis determined independently of this.                                                                                                    |                  |               |  |

Table 23: SafeDESIGNER parameters: Safety response time

# Information:

Parameter "Slow connection" can also be used to specify that the connection between the Connected SafeDOMAIN and Managing SafeDOMAIN is slow. If a value of a few seconds is needed for the connection timeout, then this parameter must be enabled ("Slow connection = Yes").

## 10.3 Channel list

| Channel name       | Access via Au-<br>tomation Studio | Access via<br>SafeDESIGNER | Data type | Description                                                                                                    |
|--------------------|-----------------------------------|----------------------------|-----------|----------------------------------------------------------------------------------------------------|
| ModuleOk           | Read                              | -                          | BOOL      | Indicates whether the module is physically present in the slot and configured                                                                                                    |
| SerialNumber       | Read                              | -                          | UDINT     | Module serial number                                                                                                    |
| ModuleID           | Read                              | -                          | UINT      | Module ID                                                                                                    |
| HardwareVariant    | Read                              | -                          | UINT      | Hardware variant                                                                                                    |
| FirmwareVersion    | Read                              | -                          | UINT      | Firmware version of the module                                                                                                    |
| SLXioCycle         | Read                              | -                          | UDINT     | Cyclic data exchange between the SafeLOGIC-X controller and CPU (time in µs). This value is influenced by:                                                                                                    |
|                    |                                   |                            |           | <ul> <li>Quantity and data width of SafeNODEs</li> </ul>                                                                                                    |
|                    |                                   |                            |           | Cycle times set in Automation Studio<br>(POWERLINK, X2X, crosslink task)                                                                                                    |
|                    |                                   |                            |           | Automation Studio configuration (see items above)                                                                                                    |
|                    |                                   |                            |           | The value must be <30 ms; otherwise, the max. SafeLOGIC-X cycle time (parameter "Max. cycle time") is exceeded. In addition, values <15 ms are recommended since large values slow down the SafeDESIGNER online connection. |
| UDID_low           | (Read) 1)                         | -                          | UDINT     | UDID, lower 4 bytes                                                                                                    |
| UDID_high          | (Read) 1)                         | -                          | UINT      | UDID, upper 2 bytes                                                                                                    |
| SafetyFWversion1   | (Read) 1)                         | -                          | UINT      | Firmware version - Safety processor 1                                                                                                    |
| SafetyFWversion2   | (Read) 1)                         | -                          | UINT      | Firmware version - Safety processor 2                                                                                                    |
| SafetyFWversionSCM | (Read) 1)                         | -                          | UINT      | Firmware version - SCMar                                                                                                    |
| SafetyFWcrc1       | (Read) 1)                         | -                          | UINT      | CRC of the firmware header on safety processor 1                                                                                                    |
| SafetyFWcrc2       | (Read) 1)                         | -                          | UINT      | CRC of the firmware header on safety processor 2                                                                                                    |
| ApplSDcrc          | (Read) 1)                         | -                          | UDINT     | CRC of the SafeDESIGNER application on the module                                                                                                    |
| ApplSDtime         | (Read) 1)                         | -                          | UDINT     | Timestamp of the SafeDESIGNER application on the module in UNIX format                                                                                                    |
| ApplSfComOptCRC    | (Read) 1)                         | -                          | UDINT     | CRC of bit Safe Commissioning Options on the module <sup>3)</sup>                                                                                                    |
| ApplSfComOptTime   | (Read) 1)                         | -                          | UDINT     | Timestamp of bit Safe Commissioning Options on the module in UNIX format                                                                                                    |
| ApplSfComOpt2CRC   | (Read) 1)                         | -                          | UDINT     | CRC of integer Safe Commissioning Options on the module <sup>3)</sup>                                                                                                    |
| ApplSfComOpt2Time  | (Read) 1)                         | -                          | UDINT     | Timestamp of integer Safe Commissioning Options on the module in UNIX format                                                                                                    |

Table 24: Channel list

| Channel name | Access via Au-<br>tomation Studio | Access via<br>SafeDESIGNER | Data type |                   | Description                                                                                                    |
|--------------|-----------------------------------|----------------------------|-----------|-------------------|----------------------------------------------------------------------------------------------------|
| Bootstate    | (Read) 1)                         | -                          | UINT      | Notes:  So ino qu | ate of the module.  The of the boot states do not occur durger or are cycled through so inckly that they are not visible externally. The boot states usually cycle through in as                             |
|              |                                   |                            |           |                   | nding order. There are cases, however, which a previous value is captured.                                                                                                    |
|              |                                   |                            |           | Value             | Description                                                                                                    |
|              |                                   |                            |           | 0x0003            | Startup of communication processor OK, no communication with the safety processors (check the 24 V supply voltage!)                                                                                          |
|              |                                   |                            |           | 0x0010            | FAILSAFE. At least one of the safety processors is in the safe state.                                                                                                    |
|              |                                   |                            |           | 0x0020            | Internal communication with safety processors started                                                                                                    |
|              |                                   |                            |           | 0x0024            | Firmware update of the safety processors or download of the SafeDESIGNER application to the safety processors                                                                                                |
|              |                                   |                            |           | 0x0040            | Firmware of safety processors started                                                                                                    |
|              |                                   |                            |           | 0x0440            | Firmware of safety processors running                                                                                                    |
|              |                                   |                            |           | 0x0840            | Waiting for openSAFETY "Operational" (loading the SafeDESIGNER application or no valid application available; waiting for ac- knowledgments such as module re- placement)                                    |
|              |                                   |                            |           | 0x3440            | Stabilizing cyclic openSAFETY data exchange.  Note: If the boot state remains here, SafeDESIGNER parameters "(Default) Safe data duration" and "(Default) Additional tolerated packet loss" must be checked. |
|              |                                   |                            |           | 0x4040            | RUN. Final state, startup completed.                                                                                                    |
| SLXbootState | (Read) 1)                         | -                          | USINT     |                   | ate of the SafeLOGIC-X system                                                                                                    |
|              |                                   |                            |           | Status<br>0       | Description  <br>  Invalid - Firmware not yet running                                                                                                    |
|              |                                   |                            |           | 1                 | Start - Waiting for synchronization of internal cyclic systems                                                                                                    |
|              |                                   |                            |           | 25                | Start OK - Application data valid Safety PREOPERATIONAL state or "SafeOSstate!=RUN"                                                                                                    |
|              |                                   |                            |           | 34                | Waiting on X2X parameters from Automation Runtime                                                                                                    |
|              |                                   |                            |           | 502)              | Ready for RUN - Waiting on<br>"SafeModuleOK" of the modules                                                                                                    |
|              |                                   |                            |           | 522)              | Waiting period for stable valid "SafeModuleOK" in progress                                                                                                    |
|              |                                   |                            |           | 542)              | Startup complete - SafeRUN                                                                                                    |
|              |                                   |                            |           | via SafePI        | ion to SafeLOGIC-X controller possible<br>LC window in SafeDESIGNER (see sec-<br>PLC dialog box" in Automation Help).                                                                                        |
| SafeOsState  | (Read) 1)                         | -                          | USINT     | section "D        | he safety application. For details, see<br>ialog box 'SafePLC info' in SafeDESIGN-<br>tomation Help.                                                                                                    |
|              |                                   |                            |           | Status<br>0x00    | Description Invalid (e.g. SafeKEY blank) or startup                                                                                                    |
|              |                                   |                            |           | 0x0F              | still active (BOOT_STATE!=0x12) ON (startup / internal initialization) or                                                                                                    |
|              |                                   |                            |           | 0x33              | error (check logbook)  Loading (startup / internal initialization)                                                                                                    |
|              |                                   |                            |           | 0x55              | Stop [Safe]                                                                                                    |
|              |                                   |                            |           | 0x66              | Run [Safe]                                                                                                    |
|              |                                   |                            |           | 0x99              | Halt [Debug]                                                                                                    |
|              |                                   |                            |           | 0xAA              | Stop [Debug]                                                                                                    |
|              |                                   |                            |           | 0xCC              | Run [Debug]                                                                                                    |
|              |                                   |                            |           | 0xF0              | No execution                                                                                                    |
|              |                                   | I                          |           |                   |                                                                                                    |

Table 24: Channel list

| Channel name                    | Access via Au-<br>tomation Studio | Access via<br>SafeDESIGNER | Data type        | Desc                                                        | ription                                                                |
|---------------------------------|-----------------------------------|----------------------------|------------------|-------------------------------------------------------------|------------------------------------------------------------------------|
| FBInputStatexxyy                | Read                              | -                          | USINT            |                                                             | nnel evaluation (PLCopen<br>valent" or "Antivalent")                   |
| InputErrorStates                | (Read) 1)                         | -                          | UDINT            |                                                             | s, additional in-<br>channel error                                     |
|                                 |                                   |                            |                  | Type                                                        | of error                                                               |
|                                 |                                   |                            |                  |                                                             | outs                                                                   |
|                                 |                                   |                            |                  | Input stu                                                   | ck at high                                                             |
|                                 |                                   |                            |                  | (depends or                                                 | Channel 1 to x<br>n the number<br>of the module)                       |
|                                 | <b>9</b> 00                       |                            | LIDINE.          | been detected on th                                         | responding error has e respective channel.                             |
| PulseOutputErrors               | (Read) 1)                         | -                          | UDINT            |                                                             | s, additional in-<br>channel error                                     |
|                                 |                                   |                            |                  | Туре                                                        | of error                                                               |
|                                 |                                   |                            |                  | Pulse                                                       | outputs                                                                |
|                                 |                                   |                            |                  | Feedback stuck<br>at high (short-<br>ed to 24 VDC)          | Feedback stuck at low (ground fault)                                   |
|                                 |                                   |                            |                  | Bit no. 8 to 11<br>= Pulse 1 to 4                           | Bit no. 0 to 3<br>= Pulse 1 to 4                                       |
|                                 |                                   |                            |                  |                                                             | responding error has e respective channel.                             |
| SafeDigitaIInputxx              | Read                              | Read                       | SAFEBOOL         | Physical ch                                                 | nannel SI xx                                                           |
| SafeTwoChannelInputxxyy         | Read                              | Read                       | SAFEBOOL         | Dual-channel evaluat                                        | ion of channel SI xx/yy                                                |
| SafeInputOKxx                   | Read                              | Read                       | SAFEBOOL         |                                                             | cal channel SI xx                                                      |
| SafeTwoChannelOKxxyy            | Read                              | Read                       | SAFEBOOL         | Status of dual-channel eval-<br>uation of channel SI xx/yy  |                                                                        |
| DigitalOutputxx                 | Write                             | -                          | BOOL             |                                                             | Channel SO xx                                                          |
| SafeDigitalOutputxx             | - Dead                            | Write                      | SAFEBOOL         | Safe channel SO xx                                          |                                                                        |
| SafeOutputOKxx<br>ReleaseOutput | Read                              | Read<br>Write              | SAFEBOOL<br>BOOL | Status of channel SO xx  Release signal for error interlock |                                                                        |
| PhysicalStateOutputxx           | Read                              | Read                       | BOOL             |                                                             | hysical channel SO xx                                                  |
| FBOutputStatexxyy               | Read                              | -                          | USINT            | State number of the channel x. See see                      | ne error interlock for<br>ction "Error interlock<br>n Automation Help. |
|                                 |                                   |                            |                  | Bit 7 to 4                                                  | Bit 3 to 0                                                             |
|                                 |                                   |                            |                  | Channel yy                                                  | Channel xx                                                             |
| BOOL1xxxx                       | Write                             | Read                       | BOOL             | CPU to SafeLOGIC c                                          | ommunication channel                                                   |
| INT1xxx                         | Write                             | Read                       | INT              |                                                             | ommunication channel                                                   |
| UINT1xxx                        | Write                             | Read                       | UINT             |                                                             | ommunication channel                                                   |
| DINT1xxx                        | Write                             | Read                       | DINT             |                                                             | ommunication channel                                                   |
| UDINT1xxx<br>BOOL0xxxx          | Write Read                        | Read<br>Write              | UDINT<br>BOOL    |                                                             | ommunication channel ommunication channel                              |
| INT0xxx                         | Read                              | Write                      | INT              |                                                             | ommunication channel                                                   |
| UINT0xxx                        | Read                              | Write                      | UINT             |                                                             | ommunication channel                                                   |
| DINT0xxx                        | Read                              | Write                      | DINT             |                                                             | ommunication channel                                                   |
| UDINT0xxx                       | Read                              | Write                      | UDINT            |                                                             | ommunication channel                                                   |
| SafeModuleOK 2)                 | -                                 | Read                       | SAFEBOOL         |                                                             | fe communication channel and SafeDOMAIN is OK                          |
| SafeBOOLxxx 2)                  | Read                              | Read/Write                 | SAFEBOOL         | SafeDOMAIN-                                                 | to-SafeDOMAIN<br>ation channel                                         |
| SafeINTxx <sup>2)</sup>         | Read                              | Read/Write                 | SAFEINT          | SafeDOMAIN-to-SafeDOMAIN communication channel              |                                                                        |
| SafeUINTxx <sup>2)</sup>        | Read                              | Read/Write                 | SAFEWORD         | SafeDOMAIN-to-SafeDOMAIN communication channel              |                                                                        |
| SafeDINTxx <sup>2)</sup>        | Read                              | Read/Write                 | SAFEDINT         | communica                                                   | to-SafeDOMAIN<br>tion channel                                          |
| SafeUDINTxx <sup>2)</sup>       | Read                              | Read/Write                 | SAFEDWORD        | communica                                                   | to-SafeDOMAIN                                                          |
| SafeCommissioningOptionBITxxx   | -                                 | Read                       | SAFEBOOL         | Internal channels for Saf                                   | e Commissioning Options                                                |

Table 24: Channel list

### X20(c)SLXxxx

| Channel name                   | Access via Au-<br>tomation Studio | Access via<br>SafeDESIGNER | Data type | Description                                      |
|--------------------------------|-----------------------------------|----------------------------|-----------|--------------------------------------------------|
| SafeCommissioningOptionINTxx   | -                                 | Read                       | SAFEINT   | Internal channels for Safe Commissioning Options |
| SafeCommissioningOptionUINTxx  | -                                 | Read                       | SAFEWORD  | Internal channels for Safe Commissioning Options |
| SafeCommissioningOptionDINTxx  | -                                 | Read                       | SAFEDINT  | Internal channels for Safe Commissioning Options |
| SafeCommissioningOptionUDINTxx | -                                 | Read                       | SAFEDWORD | Internal channels for Safe Commissioning Options |

Table 24: Channel list

- 1) This data is accessed in Automation Studio using library ASIOACC.
- 2) Starting with mapp Safety 5.13.0, hardware upgrade 2.4.0.0 and Automation Runtime A4.90. For additional information about SafeDOMAIN-to-SafeDOMAIN communication, see section "SafeDOMAIN-to-SafeDOMAIN communication" in Automation Help.
- This data point does not correspond to the checksum of SfDomainInfo or the display in SafeDESIGNER.

# 11 Minimum cycle time

The minimum cycle time specifies the time up to which the bus cycle can be reduced without communication errors occurring.

| Minimum cycle time |
|--------------------|
| 200 μs             |

## 12 I/O update time

The time needed by the module to generate a sample is specified by the I/O update time.

| Minimum I/O update time                                         |  |  |
|-----------------------------------------------------------------|--|--|
| 500 μs                                                          |  |  |
| Maximum I/O update time for input channels                      |  |  |
| 1150 μs + Filter time (see section "Filter" in Automation Help) |  |  |
| Maximum I/O update time for output channels                     |  |  |
| 1300 μs                                                         |  |  |

# 13 Version history

| Version | Date                      | Comment                                                                                                    |
|---------|---------------------------|----------------------------------------------------------------------------------------------------|
| 2.20    | February 2024             | Chapter 4 "Technical data": Updated section Derating.                                                                                                    |
|         |                           | Chapter 10.2.1 "SafeLOGIC-X basic settings": Group "SafeDigitalInputxx": Updated description of "Filter on".                                                                                                    |
| 2.19    | August 2023               | Chapter 4 "Technical data": Updated safety characteristics.                                                                                                    |
| 2.18    | May 2023<br>February 2023 | Chapter 4 "Technical data": Updated safety characteristics.  • Chapter 4 "Technical data":                                                                                                    |
| 2.17    | rebluary 2023             | Chapter 4 Technical data :                                                                                                    |
|         |                           | <ul> <li>Updated certifications.</li> </ul>                                                                                                    |
|         |                           | <ul> <li>Safety characteristics: Added for safe digital outputs MTTFD (per channel), PFH/PFH<sub>d</sub> (per channel) and PFD (per channel).</li> </ul>                                                             |
|         |                           | Safety characteristics: Moved MTTFD (per channel), PFH/PFH <sub>d</sub> (per channel) and PFD (per channel)                                                                                                    |
|         |                           | to section "Safe digital inputs".                                                                                                    |
|         |                           | <ul> <li>Updated section "Derating".</li> </ul>                                                                                                    |
|         |                           | Chapter 10.2.1 "SafeLOGIC-X basic settings": Group "Module configuration": Added warning notice.                                                                                                    |
|         |                           | Chapter 10.3 "Channel list": Added "ApplSfComOpt2CRC" and "ApplSfComOpt2Time".                                                                                                    |
| 2.15    | August 2022               | Chapter 10.2.1 "SafeLOGIC-X basic settings": Group "Basic": Parameter "Process data transfer rate": Updated description                                                                                              |
| 0.11    |                           | of value "Low".                                                                                                    |
| 2.14    | May 2022                  | Chapter 4 "Technical data":                                                                                                    |
|         |                           | <ul> <li>Safety characteristics: Editorial change for PFH / PFH<sub>d</sub></li> </ul>                                                                                                    |
|         |                           | <ul> <li>Updated DNV certification.</li> </ul>                                                                                                    |
|         |                           | Updated chapter 14 "Declaration of conformity".                                                                                                    |
| 2.11    | August 2021               | Chapter 4 "Technical data": Safe digital inputs: Input current at 24 VDC: Added footnote and min. value.                                                                                                    |
| 2.10    | May 2021                  | Chapter 4 "Technical data":                                                                                                    |
|         |                           | <ul> <li>Updated display of system requirements.</li> </ul>                                                                                                    |
|         |                           | <ul> <li>Updated "Max. number of SafeMOTION axes".</li> </ul>                                                                                                    |
|         |                           | <ul> <li>Updated stack memory.</li> </ul>                                                                                                    |
|         |                           | <ul> <li>Safety characteristics: Updated footnote.</li> </ul>                                                                                                    |
|         |                           | Editorial changes.                                                                                                    |
| 2.09    | February 2021             | Chapter 4 "Technical data":                                                                                                    |
|         |                           | <ul> <li>Data exchange between CPU and SafeLOGIC controller: Added footnote for max. total data width for each direction.</li> </ul>                                                                                 |
|         |                           | <ul> <li>Data exchange between SafeDOMAIN and SafeDOMAIN: Added footnote for max. total data width<br/>for each direction.</li> </ul>                                                                                |
| 2.08    | November 2020             | Chapter 3 "Order data": Updated number of openSAFETY nodes.                                                                                                    |
|         |                           | Chapter 4 "Technical data":                                                                                                    |
|         |                           | <ul> <li>Added use as Connected SafeDOMAIN.</li> </ul>                                                                                                    |
|         |                           | <ul> <li>Updated max. total number of data points for each direction.</li> </ul>                                                                                                    |
|         |                           | <ul> <li>Updated max. number of linked Managing SafeDOMAINs.</li> </ul>                                                                                                    |
|         |                           | <ul> <li>Safe digital inputs: Added number of channels and renamed "Cable length between pulse output and<br/>input" to "Cable length between signal source (pulse output or external signal) and input".</li> </ul> |
|         |                           | <ul> <li>Safe digital HS-LS outputs: Added number of channels.</li> </ul>                                                                                                    |
|         |                           | <ul> <li>Safe digital HS-HS outputs: Added number of channels.</li> </ul>                                                                                                    |
|         |                           | <ul> <li>Pulse outputs: Added number of channels.</li> </ul>                                                                                                    |
|         |                           | Chapter 10.1 "Parameters in the I/O configuration": Added group "SafeDOMAIN-to-SafeDOMAIN communication".                                                                                                    |
|         |                           | Chapter 10.2.1 "SafeLOGIC-X basic settings": Group "PulseOutput": Added new values for DYNlink.                                                                                                    |
|         |                           | Added chapter 10.2.2.1 "Connected SafeDOMAIN parameters".                                                                                                    |
|         |                           | Chapter 10.3 "Channel list": Added new channels.                                                                                                    |
| 0.07    | A 1,0000                  | Editorial changes.                                                                                                    |
| 2.07    | August 2020               | Chapter 4 "Technical data":                                                                                                    |
|         |                           | General information: Added additional power dissipation caused by actuators (resistive) [W].                                                                                                    |
|         |                           | <ul> <li>Updated certifications.</li> </ul>                                                                                                    |
|         |                           | <ul> <li>Safe digital HS-LS outputs: Added R<sub>DS(on)</sub>, removed residual voltage, updated switching voltage.</li> </ul>                                                                                       |
|         |                           | <ul> <li>Safe digital HS-HS outputs: Added R<sub>DS(on)</sub>, removed residual voltage, updated switching voltage.</li> </ul>                                                                                       |
|         |                           | <ul> <li>Pulse outputs: Added R<sub>DS(on)</sub>, removed residual voltage, updated switching voltage.</li> </ul>                                                                                                    |
|         |                           | Chapter 10.2.1 "SafeLOGIC-X basic settings": Group "PulseOutput": Updated description.                                                                                                    |
|         |                           | Editorial changes.                                                                                                    |

Table 25: Version history

# X20(c)SLXxxx

| Version | Date          | Comment                                                                                                    |
|---------|---------------|----------------------------------------------------------------------------------------------------|
| 2.06    | May 2020      | Chapter 2 "Coated modules": Added description of starting temperature.  Chapter 4 "Technical data":  Added footnote for system requirements.  Functionality: Data exchange between SafeDOMAIN and SafeDOMAIN: Added max. number of linked Managing SafeDOMAINs.  Coated module: Updated operating temperature.  Coated module: Added starting temperature.  Updated derating.  Chapter 10.2.1 "SafeLOGIC-X basic settings": Group "Module configuration": Updated danger notice. |
|         |               | Editorial changes.                                                                                                    |
| 2.05    | February 2020 | <ul> <li>Chapter 4 "Technical data":         <ul> <li>Added data exchange between SafeDOMAIN and SafeDOMAIN.</li> <li>Added section "Inrush current behavior for output channels" and updated technical data accordingly.</li> </ul> </li> <li>Chapter 10.2.1 "SafeLOGIC-X basic settings": Group "Module configuration": Updated danger notice.</li> <li>Added chapter 10.2.2 "Settings for the SafeDOMAIN-to-SafeDOMAIN connection".</li> <li>Editorial changes.</li> </ul>    |
| 2.04    | November 2019 | <ul> <li>Chapter 4 "Technical data": Support for Safe Commissioning Options: Updated channels.</li> <li>Chapter 10.3 "Channel list": Added new channels.</li> <li>Editorial changes.</li> </ul>                                                                                                    |
| 2.03    | August 2019   | Chapter 4 "Technical data": Updated derating.                                                                                                    |
| 2.02    | May 2019      | First edition for mapp Safety                                                                                                    |

Table 25: Version history

# 14 Declaration of conformity

This document was originally written in the German language. The German edition therefore represents the original documentation in accordance with Machinery Directive 2006/42/EC. Documents in other languages should be interpreted as translations of the original documentation.

#### **Product manufacturer:**

**B&R Industrial Automation GmbH** 

**B&R Strasse 1** 

5142 Eggelsberg

Austria

Telephone: +43 7748 6586-0

Fax: +43 7748 6586-26 office@br-automation.com

Commercial register number: FN 111651 v

Commercial registry: Regional court Ried im Innkreis

UID number: ATU62367156

Legal structure: Limited liability company

Corporate headquarters: Municipality of Eggelsberg (Upper Austria)

Declarations of conformity for B&R products are available for download on the B&R website (www.br-automation.com).